جامعة سيدي محمد بن عبد الله بفاس **+.OA.USH OSAS ESACE.A OI HOAMM.O I H.O.** UNIVERSITÉ SIDI MOHAMED BEN ABDELLAH DE FES

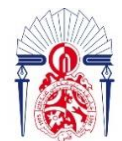

كليسة العلسوم والتقذ ـبات فـاس **FACULTÉ DES SCIENCES ET TECHNIQUES DE FÈS** 

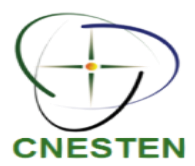

## **LICENCE SCIENCES ET TECHNIQUES Génie Électrique**

**RAPPORT DE FIN D'ETUDES**

**Intitulé :**

**Développement d'un système de mesure de rayonnement à base d'un détecteur à scintillation.**

**Réalisé Par :**

## **AJOUJ ALAEDDINE**

**Encadré par :**

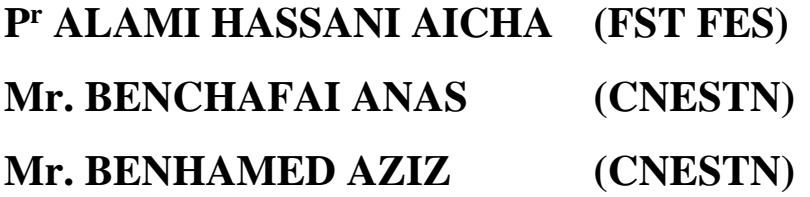

**Soutenu le 04-07-2022 devant le jury :**

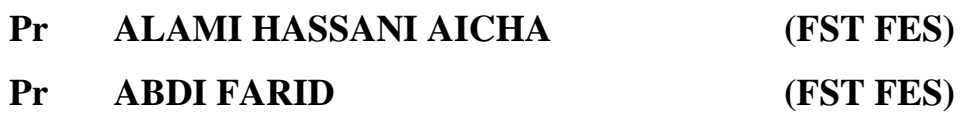

## **Avant-Propos**

<span id="page-1-0"></span>La Faculté des Sciences et Techniques offre une formation en plusieurs disciplines (génie électrique, génie mécanique et génie informatique et autre.) délivrant des diplômes LST.

La dernière année de la formation licence se termine par un projet effectué dans le domaine industriel, la vocation de ce dernier est de clore la formation des lauréats par une confrontation avec le monde du travail où l'étudiant est amené à appliquer toutes ses connaissances théoriques sur le terrain, à compléter la formation et à relever tous les défis concernant sa vie professionnelle.

Le stage de fin d'études demeure une expérience primordiale dans la vie de tout lauréat, en fait, c'est une porte qui sépare d'un pas, une vie estudiantine prochainement quittée et une vie professionnelle qui réalisera ses rêves et assurera son avenir.

## **REMERCIEMENT**

<span id="page-2-0"></span>En tout premier lieu, je remercie le bon Dieu, tout puissant de m'avoir donné l'audace pour dépasser toutes les difficultés, et la patience d'accomplir ce modeste travail.

En second lieu, je tiens à remercier toutes les personnes qui ont contribué au succès de mon stage, et qui m'ont aidé lors de la rédaction de ce rapport. Tout d'abord, je remercie vivement **Pr. ALAMI HASSANI AICHA**, mon encadrante pour ses précieux conseils y compris ses critiques qui ont guidé ma réflexion, il s'est toujours montré à l'écoute et très disponible tout au long de la réalisation de ce projet ainsi pour son aide et le temps qu'il a bien voulu me consacrer. Je remercie également Monsieur **BENCHAFAI ANAS** et Monsieur **BENAHMED AZIZ**, qui m'ont donné l'opportunité d'effectuer mon stage au sein du Centre National d'Énergie, des Sciences et des Techniques Nucléaires, ainsi pour le partage de leur expertise professionnel et leur patience de répondre à mes innombrables questions. Ils furent d'une aide précieuse dans les moments les plus délicates.

J'exprime ma gratitude aux membres du jury qui ont pris le temps de discuter mon sujet et d'évaluer mon travail.

## **Résumé**

<span id="page-3-0"></span>Ce rapport est le fruit d'un travail effectué lors d'un stage de fin d'études ayant pour objectif **le développement d'un système de mesure de rayonnement à base d'un détecteur à scintillation**au sein du Centre National d'Énergie, des Sciences et des Techniques Nucléaires(Kenitra).

Il s'agit d'un processus de mesure de la fréquence du signal électrique obtenu après la détection des rayonnements par le scintillateur, la valeur de cette fréquence peut nous donner plusieurs informations sur la source de rayonnement utilisée (nature, énergie...).

La première partie de ce travail est réservé à la recherche sur les rayonnements de manière générale (définition-sources-risques sanitaires-Radioprotection...) et à déclarer tous les types de détecteurs nucléaires, après avoir créé une manipulation pour le traitement du signal reçu du scintillateur et afficher les résultats sur l'écran LCD (date de mesure, HT, BT, Fréquence) sur la base d'un programme arduino.

Et enfin, il convient de noter qu'elle était une réalisation sous ISIS avant la réalisation réelle.

# Sommaire:

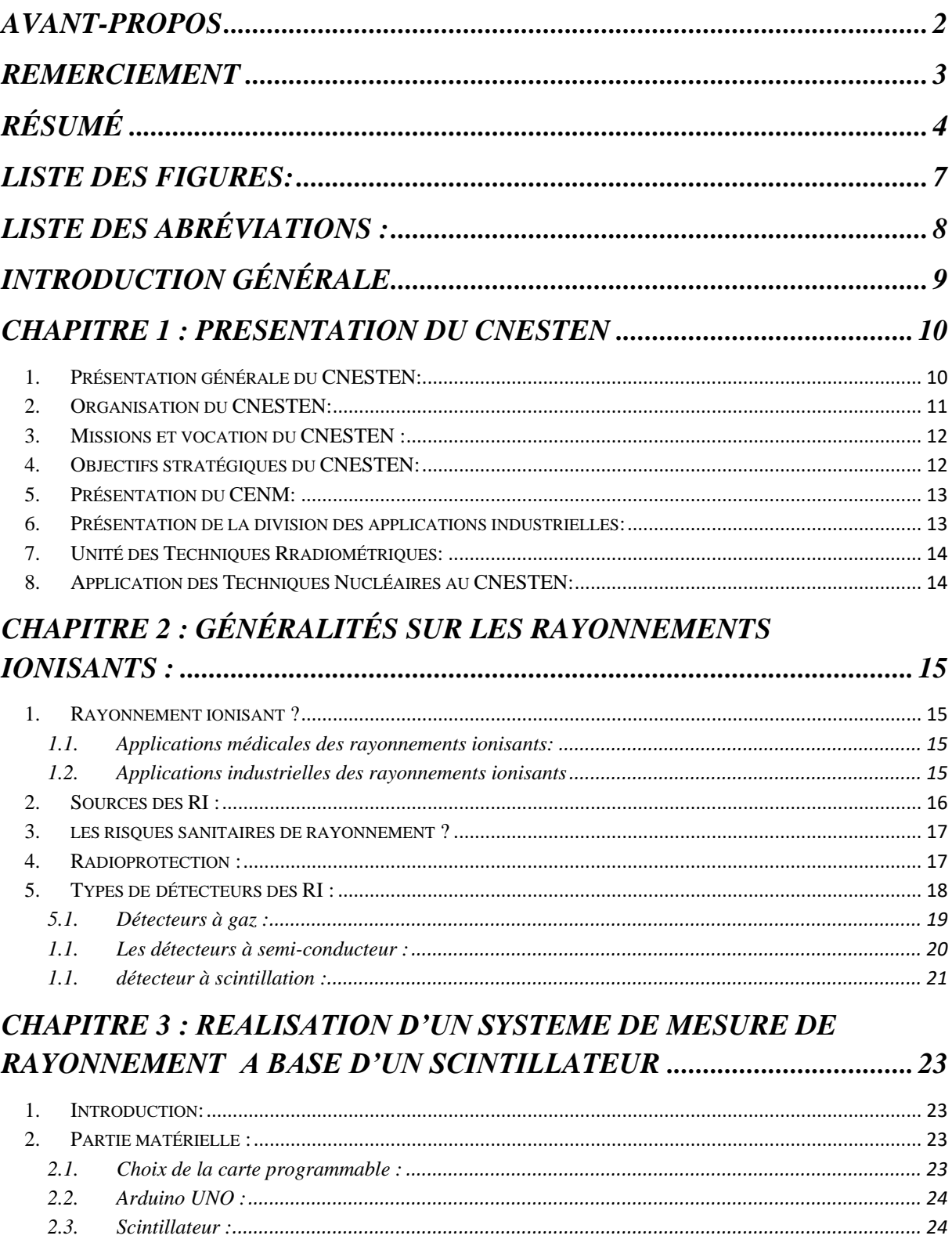

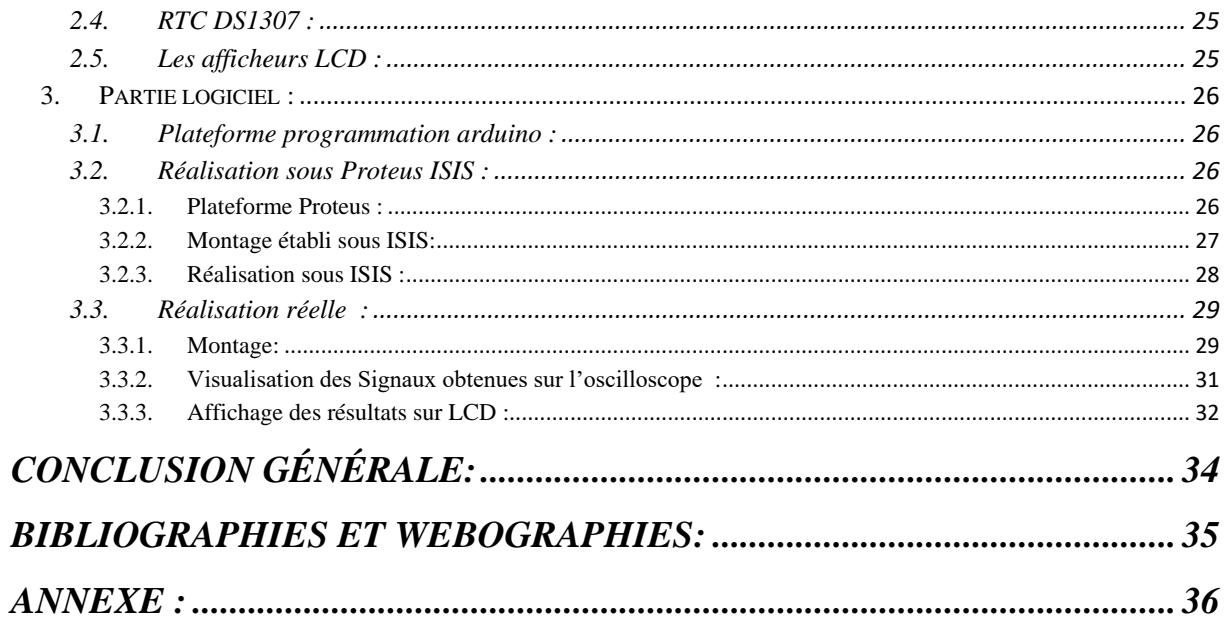

# <span id="page-6-0"></span>liste des figures:

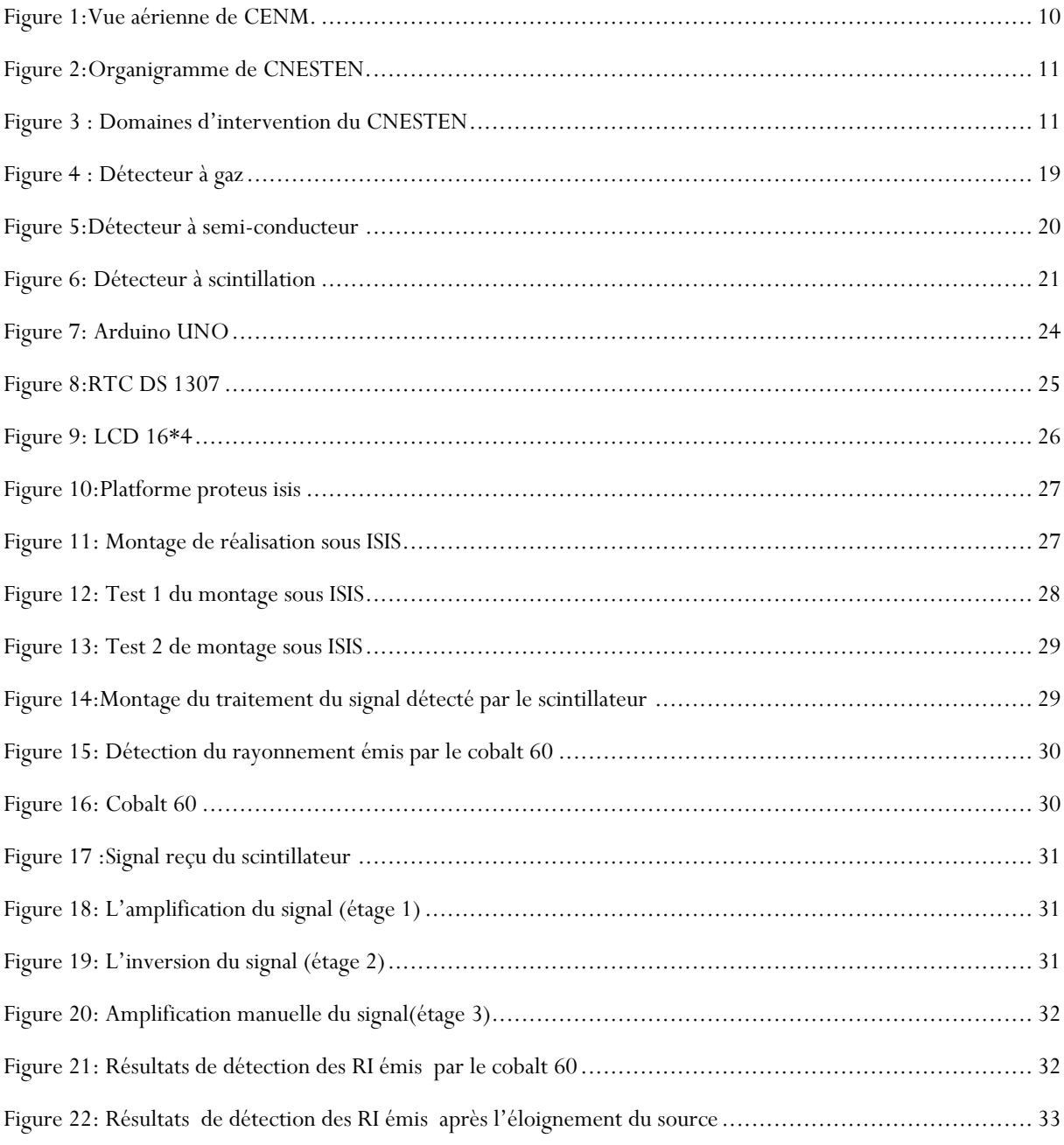

## **Liste des abréviations :**

- <span id="page-7-0"></span>**AIEA : Agence International de l'Énergie Atomique.**
- **ALARA: As Low As Reasonably Achievable.**
- **BT : Basse Tension.**
- **CCD : Charged Coupled Device.**
- **CIPR : Commission Internationale de Protection Radiologique.**
- **CNESTEN : Center National d'Énergie Sciences et des Techniques**

### **Nucléaires.**

- **DATR : Directement Affectés aux Travaux sous Rayonnements.**
- **HT : Haute Tension.**
- **LCD : Liquid Crystal Display.**
- **RI : Rayonnement Ionisants.**
- **RTC: Real Time Clock.**
- **RX: Rayons X.**
- **UTR : Unité des Techniques Radiométriques.**
- **VLEP : Valeur Limite d'Exposition Professionnelles.**

## **Introduction Générale**

<span id="page-8-0"></span>La radioactivité n'a le plus souvent pas été à l'abri des préjugées et on a plutôt tendance à la considérer comme une source redoutable de danger et de nuisance pour l'homme et pour l'environnement. Pourtant, aussi bien dans le domaine de détection de fumée qu'en médecine la radioactivité en a sauvé des vies. C'est ainsi que les centres de recherches spécialisés travaillent sans répit afin de proposer constamment de nouvelles techniques basées sur la radioactivité. La technique que nous intéresse dans notre projet c'est la mesure de radiation par un scintillateur afin d'évaluer les risques attendues, les éviter et de développer la production nucléaire, ainsi que son utilisation de manière non nocive pour la santé, et la coexistence avec cette source d'énergie importante qui peut pousser l'humanité à progresser dans plusieurs demains comme la médecine et la fabrication industrielle…

Notre travail sera présenté en trois chapitres :

-Le premier chapitre est consacré à la présentation du CNESTEN.

-Le deuxième chapitre présente une recherche détaillé sur les rayonnements ionisants.

-Le troisième chapitre est consacré à la réalisation sous ISIS et en réalité.

## <span id="page-9-0"></span>**CHAPITRE 1 : PRESENTATION DU CNESTEN**

#### <span id="page-9-1"></span>**1. Présentation générale du CNESTEN:**

Le **C**entre **N**ational de l'**É**nergie, des **S**ciences et des **Te**chniques **N**ucléaires (**CNESTEN**) est un établissement public de recherche en sciences et technologies nucléaires, Il a pour mission de réaliser des études et des recherches nucléaires à caractère pacifique dans les différents domaines, ainsi que la maîtrise des technologies nucléaires, leurs développements et leurs utilisations aux fins du développement économique et social.

Le CNESTEN a été créé le 22 Novembre 1993 conformément aux dispositions de la loi n°93-115. Il est placé sous la tutelle technique du ministère chargé de l'énergie, des mines et du développement durable.

Le CNESTEN joue un rôle actif en partageant son savoir-faire, par le biais de la formation, de l'expertise et des services d'analyses de laboratoires, il comporte actuellement à l'échelle nationale le plus grand nombre de spécialistes du domaine des sciences et technologies nucléaires et possède une infrastructure exceptionnelle à l'échelle nationale.

Il est reconnu par l'**A**gence **I**nternationale de l'**É**nergie **A**tomique (**AIEA**) comme centre de collaboration en gestion des ressources en eau et centre régional de formation à distance autour de son réacteur de recherche. Le CNESTEN, en partenariat avec les universités nationales, contribue aux programmes de formation académique par la recherche, le coencadrement d'étudiants et l'accueil de stagiaires dans les différentes installations du **C**entre d'**É**tudes **N**ucléaires de la **M**aâmora (CENM).

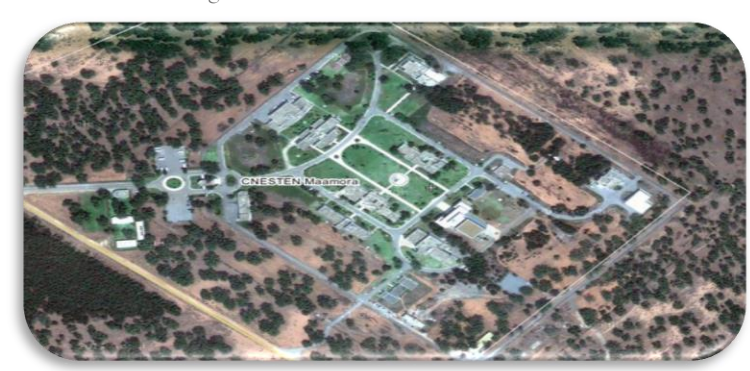

Figure 1:Vue aérienne de CENM.

### <span id="page-10-0"></span>**2. Organisation du CNESTEN:**

L'organigramme du CNESTEN est organisé autour de trois directions, ces directions coiffent des divisions et des unités opérationnelles structurées par métier ou spécialité. L'organigramme du CNESTEN est structuré hiérarchiquement dans la figure 2.

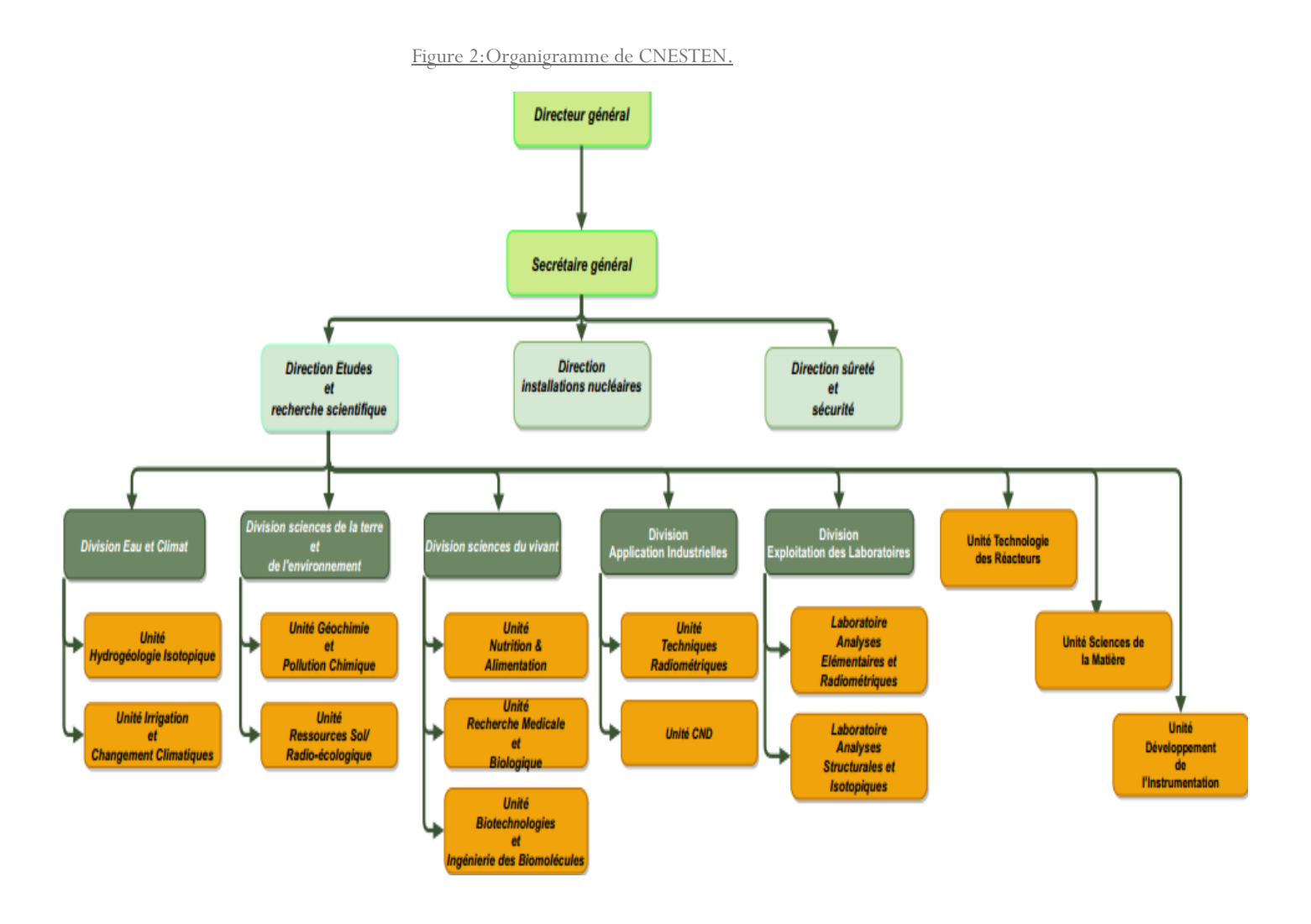

Figure 3 : Domaines d'intervention du CNESTEN

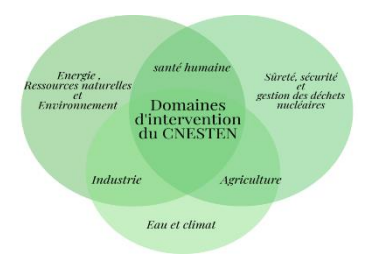

<span id="page-10-1"></span>La figure 3 présente les domaines d'intervention du CNESTEN, parmi ces domaines on peut citer :

- **La sûreté et la sécurité nucléaires** : le centre assure l'appui technique aux autorités publiques dans le domaine de la sûreté et sécurité radiologique et nucléaire.
- **La gestion des déchets radioactifs** : dans ce domaine la mission du centre consiste à collecter, traiter et conditionner les sources radioactives usées.
- **La Santé** : l'activité du centre comprend le développement et la production du radio pharmaceutique, ainsi que le développement des techniques nucléaires dans le domaine de la recherche biomédicale.
- **Eau et climat** : étude du cycle et de la qualité des eaux, ainsi que l'étude du climat.
- **Environnement et Ressources Naturelles** : le centre intervient aussi dans le domaine du Développement des techniques nucléaires pour l'évaluation de la pollution des milieux, et la Valorisation des ressources géologiques et minières.
- **L'agriculture** : Le centre veille sur le Développement des techniques nucléaires pour l'étude de l'érosion des sols et des relations sol-plante et pour des applications en production animale et production végétale.
- **L'industrie** : Contrôle qualité des processus et des installations industriels, Formation et certification en Contrôle Non Destructif.

### <span id="page-11-0"></span>**3. Missions et vocation du CNESTEN :**

Les missions qui sont imparties au CNESTEN s'articulent autour de :

- $\triangleright$  La promotion de la recherche scientifique et des applications nucléaires dans les secteurs socio-économiques.
- L'appui technique aux autorités dans les domaines de la sûreté et la sécurité nucléaires et radiologiques, ainsi que la préparation et la réponse aux situations d'urgences.
- $\triangleright$  La gestion des déchets radioactifs au niveau national.
- L'utilisation pacifique des techniques nucléaires appliquées dans les domaines de la santé, l'industrie, l'environnement, les mines, génie civil, etc.
- Préparation des bases technologiques nécessaires à l'introduction de l'électronucléaire

Ces missions confient au CNESTEN une triple vocation : centre de recherche, conseil et appui technique aux autorités et prestataire de service.

### <span id="page-11-1"></span>**4. Objectifs stratégiques du CNESTEN:**

Le CNESTEN s'est fixé les objectifs stratégiques suivants :

- $\triangleright$  Renforcer et élargir les utilisations des sciences et techniques nucléaires dans les programmes et stratégies sectoriels.
- $\triangleright$  Enrichir le capital humain national dans le domaine des sciences et technologies nucléaires.
- Renforcer le régime opérationnel de sûreté et de sécurité nucléaires et radiologiques à l'échelle nationale.
- Asseoir le positionnement du CNESTEN à l'échelle régionale en sciences et technologies nucléaires au service du rayonnement du Royaume.

## <span id="page-12-0"></span>**5. Présentation du CENM:**

Pour accomplir les principales missions qui lui sont dévolues par sa loi de création, le CNESTEN a procédé à la réalisation du **C**entre d'**É**tudes **N**ucléaires de la **M**aâmora (CENM). C'est le premier centre d'études nucléaires au Maroc, sur un site de 25ha, situé à une vingtaine de kilomètres au Nord de Rabat et de quinzaine kilomètres au sud-ouest de Kenitra dans la forêt de la Maâmora.

Le CENM est équipé d'un réacteur nucléaire de recherche et de plusieurs installations et laboratoires spécialisés dans les différentes applications des sciences et technologies nucléaires tel que :

- Installation de production des Radio-pharmaceutiques.
- Division des applications industrielles
- Laboratoires d'Étalonnage et de Dosimétrie
- Plateforme d'analyses
- $etc.$

## <span id="page-12-1"></span>**6. Présentation de la division des applications industrielles:**

Le stage que j'ai effectué était au sein de la division des applications industrielles. Cette plateforme constitue une référence nationale et régionale spécialisée dans les applications des techniques nucléaires, en l'occurrence des Contrôles Non Destructifs « CND », les techniques des radio-traceurs, des jauges radiométriques, gamma-scanning et de technique NBS. Elle est constituée de :

- $\triangleright$  Casemate.
- $\triangleright$  Équipements de radiographie (rayons X et Gamma) pour les interventions in situ.
- $\triangleright$  Laboratoire des CND.
- Laboratoires Jauges et traceurs (techniques radiométriques).

#### <span id="page-13-0"></span>**7. Unité des Techniques Rradiométriques:**

L'Unité des Techniques Radiométriques (**UTR**) offre de nombreuses techniques nucléaires, telles que les jauges et les radio-traceurs en vue de soutenir le développement industriel national.

À travers ces techniques, le CNESTEN contribue au renforcement du capital humain, via la formation-certification des opérateurs industriels et conduit des études et recherche visant l'amélioration des processus industriels et le contrôle de la qualité des infrastructures dans divers secteurs tels que la pétrochimie, le ciment, le phosphate, le transport, etc.

Le laboratoire jauges et traceurs offre des services telle que des systèmes de tomographie par rayons Gamma, jauge NBS, jauge de turbidité à rayons X pour les études des sédiments en suspension, etc.

#### <span id="page-13-1"></span>**8. Application des Techniques Nucléaires au CNESTEN:**

Le CNESTEN offre des services basés sur l'emploi des techniques nucléaires et isotopiques au profit de partenaires nationaux ou internationaux et couvrent les secteurs ci-après :

- **Eau :** Étude du cycle et de la qualité de l'eau.
- **Agriculture & agroalimentaire :** L'étude de l'érosion des sols, le suivi du mouvement des fertilisants, l'étude du cycle de la matière organique et l'analyse des contaminants radioactifs dans les produits agro-alimentaires
- **Environnement & Sciences de la terre :** Le CNESTEN assure des prestations en matière d'analyse des éléments radioactifs et chimiques, d'évaluation de l'impact de la pollution dans différents milieux et de datation en archéologie et géologie
- **Industrie :** Le CNESTEN offre des services et expertises en CND et en application des jauges et traceurs visant l'amélioration des processus industriels et le contrôle de la qualité des infrastructures.

## <span id="page-14-0"></span>*CHAPITRE 2* **:** *GÉNÉRALITÉS SUR LES RAYONNEMENTS IONISANTS :*

### <span id="page-14-1"></span>**1. Rayonnement ionisant ?**

Les rayonnements ionisants (RI) sont partout présents autour de nous, ils ont principalement une origine naturelle, provenant de l'espace ou de la terre comme le **[radon](https://travail-emploi.gouv.fr/sante-au-travail/prevention-des-risques-pour-la-sante-au-travail/article/radon)**, mais certains peuvent aussi avoir une origine artificielle, pour être utilisés en fonction de leurs propriétés dans les secteurs : médical (imagerie médical, médecine nucléaire, radiothérapie…), industriel (diagraphie non destructive, chromatographie, R&D…), ou nucléaire (cycle de l'uranium, énergie nucléaire…).

#### **1.1. Applications médicales des rayonnements ionisants:**

<span id="page-14-2"></span>Les rayonnements ionisants sont utilisés dans le domaine médical à des fins tant diagnostiques que curatives. Le terme « imagerie médicale » regroupe les différentes techniques médicales permettant de visualiser le corps aux fins suivantes :

- poser des diagnostics
- réaliser des bilans d'extension d'une maladie
- détecter des maladies et en assurer le suivi
- apporter une aide lors d'interventions médicales
- évaluer les traitements.

L'imagerie médicale est divisée en deux domaines : **la radiologie** (y compris son utilisation en dentisterie) et **la médecine nucléaire**. Dans chaque domaine, différents types d'examens peuvent être proposés aux patients. Dans le cadre de **la radiothérapie**, les patients se voient administrer localement des doses élevées de rayonnements dans le cadre du traitement de leur cancer. Ces doses élevées servent à combattre les cellules malignes, tandis que l'on prend soin d'épargner dans la mesure du possible les tissus sains avoisinants.

#### **1.2. Applications industrielles des rayonnements ionisants**

<span id="page-14-3"></span>La radiographie industrielle est un outil très utile pour le contrôle non destructif de matériel et/ou de structures pouvant affecter la sûreté d'installations industrielles (pétrochimie, structures métalliques, soudures,...) dont les défaillances pourraient avoir des conséquences néfastes sur le public, les travailleurs et l'environnement. La radiographie industrielle, qui met en œuvre des sources des rayonnements ionisants, est utilisée pour assurer un contrôle fiable. Lorsque la source des rayonnements utilisée est une source radioactive, on parle de **gammagraphie**.

L'emploi de sources radioactives d'activité relativement importante (quelques centaines de GBq ou TBq) et d'appareils RX émettant des débits de doses élevés n'est cependant pas sans risque si l'utilisation de ce matériel n'est pas réalisée dans des conditions optimales de sûreté. Les rayonnements générés peuvent en effet conduire à des niveaux d'exposition pouvant avoir des conséquences fâcheuses pour les travailleurs ou l'environnement.

C'est pourquoi, il est crucial que les entreprises effectuant ce genre de travaux, outre le respect des dispositions légales et réglementaires, disposent d'une gestion physique de qualité pour ces sources. Il est également important que les devoirs et les responsabilités de chacun des intervenants soient clairement définis et qu'une **culture de sûreté** et de sécurité soit bien imprégnée afin d'éviter des incidents et des accidents **les générateurs X** et les gammagraphies sont utilisés pour les contrôles non-destructifs de pièces, de structures soudées ou d'ouvrages d'art ; Les accélérateurs sont utilisés en particulier pour la stérilisation de produits médicaux, la modification de propriétés de polymères, l'initiation de la polymérisation de résines, la stérilisation des aliments .les **irradiateurs gamma** sont essentiellement utilisés pour la conservation des aliments.

Les autres applications mettant en jeu des radioéléments artificiels sont très nombreuses.

### <span id="page-15-0"></span>**2. Sources des RI :**

Les sources artificielles de RI peuvent être regroupées en **3 grandes catégories** : **Les sources radioactives scellées** (SS) contenant des radionucléides émettant des rayonnements en continu en fonction de leur durée de vie (décroissance radioactive), présentant un risque d'exposition externe.

Les sources radioactives non scellées (SNS) pouvant être dispersées, contrairement aux sources scellées, et présentant ainsi un risque d'exposition interne (contamination) en plus du risque d'exposition externe.

Les équipements de travail contenant une source radioactive scellée ou un générateur émettant des rayons X (lié à une alimentation électrique qui peut être interrompue facilement). Ces rayonnements de haute énergie (qq KeV à plusieurs MeV) sont de plusieurs types : alpha, bêta, gamma, X ou neutron qui ont chacun leurs propres propriétés. Chaque radionucléide est caractérisé par la nature et l'énergie de ses rayonnements ionisants permettant de l'identifier avec des appareils de mesure appropriés (spectrométrie ou scintillation).

#### <span id="page-16-0"></span>**3. les risques sanitaires de rayonnement ?**

Les effets néfastes des rayonnements ionisants sur le corps humain sont classés en deux grandes catégories en fonction de leur intensité et de leur périodicité. Il s'agit des :

**effets déterministes** qui sont identifiables après une forte exposition, bien supérieure aux limites d'expositions professionnelles (VLEP), pouvant même conduire dans les semaines qui suivent à la mort de la personne exposée si la dose absorbée (Gy) par le corps entier est supérieure  $\alpha$  a plusieurs grays ; **effets stochastiques** ou aléatoires qui ne sont pas identifiables sur le court terme mais qui peuvent conduire à long terme au développement de potentiels cancers ou leucémie suivant le type des expositions cumulées aux RI ; la dose efficace (Sv) accumulée sur le corps entier par année (mSv/an) sert d'échelle de grandeur pour cet excès de risque.

## <span id="page-16-1"></span>**4. Radioprotection :**

La radioprotection désigne la protection des personnes contre les effets d'une exposition à des rayonnements ionisants (RI) et les moyens d'assurer cette protection. L'utilisation des RI à des fins médicales, principale source artificielle d'exposition, constitue un véritable dilemme. Depuis plusieurs décennies, l'Agence internationale de l'énergie atomique (AIEA) et la Commission internationale de protection radiologique (CIPR) publient régulièrement des recommandations invitant les États membres à un usage contrôlé et sécurisé des RI à des fins médicales, afin d'éviter les effets déterministes, capables de survenir notamment en cas d'accidents radiologiques, et de réduire autant que possible les risques d'apparition d'effets aléatoires, le système de radioprotection repose sur trois grands principes, inscrits dans le code de la santé publique :

• **la justification** des activités comportant un risque d'exposition à des rayonnements ionisants ;

• **l'optimisation** des expositions à ces rayonnements au niveau le plus faible possible ;

• **la limitation** des doses d'exposition individuelle à ces rayonnements

Ces trois principes fondamentaux découlent d'un principe général de précaution: le principe « ALARA » (pour « As Low As Reasonably Achievable », aussi bas que raisonnablement possible).

Les procédures techniques et organisationnelles mises en œuvre pour respecter l'ensemble de ces principes font l'objet de contrôles de la part des autorités publiques dont l'Autorité de sûreté nucléaire. La réglementation de la radioprotection précise les dispositions particulières applicables à chacune des trois catégories de populations suivantes : public, patients et travailleurs.

L'AIEA recommande que les connaissances des travailleurs directement affectés aux travaux sous rayonnements ionisants (DATR) sur les fondements de la radioprotection et de la sûreté, leur niveau de formation, leurs aptitudes et compétences à effectuer sans risque les tâches spécifiées soient évaluées et confirmées adéquates, avant toute affectation non supervisée à un poste de travail. **La radioprotection est, de ce fait, une obligation.**

### <span id="page-17-0"></span>**5. Types de détecteurs des RI :**

Il existe plusieurs interactions entre la matière et le rayonnement. Ce dernier ne peut être détecté et caractérisé qu'en interagissant avec la matière où il cède son énergie en partie ou en totalité. Sur leurs trajets, les rayonnements font entrer des modifications dans le milieu (la matière) traversé. C'est vers la fin du 19ème siècle, qu'il a été fait la distinction entre les phénomènes physiques de la matière et les phénomènes physiques liés au rayonnement d'où la relation de la force de Lorentz qui a relié les deux entités (rayonnement-matière) après qu'ils aient été séparés chacun avec ses propres lois. La détection d'un rayonnement directement ionisant (une particule chargée) ou directement ionisant (les photons γ ou les neutrons) est la formation d'une partie de l'énergie de rayonnement et la transformer en un signal électrique (l'information). Pour les particules chargées lourdes, le processus évoqué est l'interaction électromagnétique qui est le transfert d'énergie du rayonnement au milieu sous forme d'excitation ou d'ionisation des atomes du milieu. Les électrons ralentissent dans la matière mais par émission d'un rayonnement de freinage (Bremsstrahlung). Les rayonnements neutres transfèrent d'abord de l'énergie à des particules chargées qui perdent leur énergie dans le milieu traversé (l'atténuation).

### **5.1. Détecteurs à gaz :**

<span id="page-18-0"></span>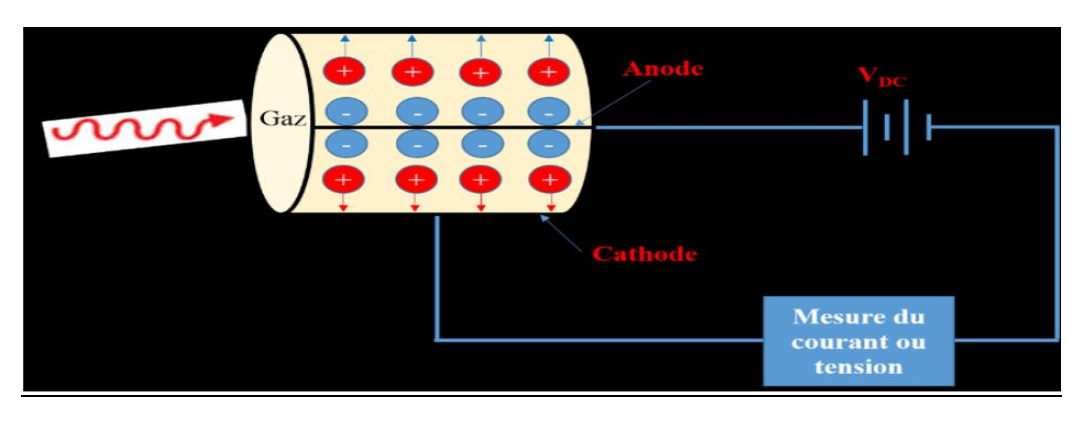

Figure 4 : Détecteur à gaz

<span id="page-18-1"></span>Dans ce type des détecteurs, la détection du rayonnement est basée sur l'ionisation et/ou l'excitation des molécules du gaz utilisé. La majorité des détecteurs à gaz utilisent directement le signal électrique résultant de l'ionisation produite par le rayonnement ionisant incident. Lors de son passage, la particule ou le rayonnement ionisent les molécules de gaz du milieu du détecteur ce qui résulte une paire Il existe plusieurs modes de fonctionnement pour les détecteurs à gaz. Ils peuvent fonctionner en mode :

- **La chambre d'ionisation**: Au-dessus d'une certaine valeur de la tension (''U'' entre 600 à 1100V), la recombinaison devient négligeable et pratiquement l'ensemble des charges d'ionisation dérivent vers les électrodes et sont par suite détectés. Ce signal résultant est proportionnel à l'ionisation déposée et il permet donc une mesure de l'énergie de la particule ou le photon détecté. Ce mode est recommandé dans la mesure de la dose, l'étalonnage des sources radioactives et l'étude de la nature du rayonnement ionisant.
- **Le compteur proportionnel** : Pour un champ électrique suffisamment fort, les électrons sont suffisamment énergétiques pour créer des ionisations secondaires et permettent une amplification du signal. On appelle ce compteur par proportionnel parce que l'amplitude mesurée est proportionnelle au nombre de paires d'ions produits par le passage de la particule dans le milieu gazeux du détecteur. Ce type de régime est utilisé essentiellement pour localiser la position de la particule, pour la spectroscopie des rayons X et la détection des neutrons.
- **Le Compteur Geiger-Müller** : Il est constitué par un tube métallique mis à la masse par un fil (anode) porté à potentiel de l'ordre de 1500 à 2000 V. Le tube du détecteur est

rempli de gaz inerte (argon, krypton ou xénon). Les électrons sont accélérés par le champ électrique qui règne au voisinage de l'anode et peuvent par collision ioniser les atomes neutres rencontrés. L'utilisation d'un champ électrique très intense produit une avalanche collective de paires (ions-électrons) qui donne une plus grande charge à collecter. Avec cet effet d'avalanche, les électrons arrivent sur l'anode et ils provoquent une diminution de son potentiel. Une impulsion ainsi crée est amplifiée et transmise au compteur.

<span id="page-19-0"></span>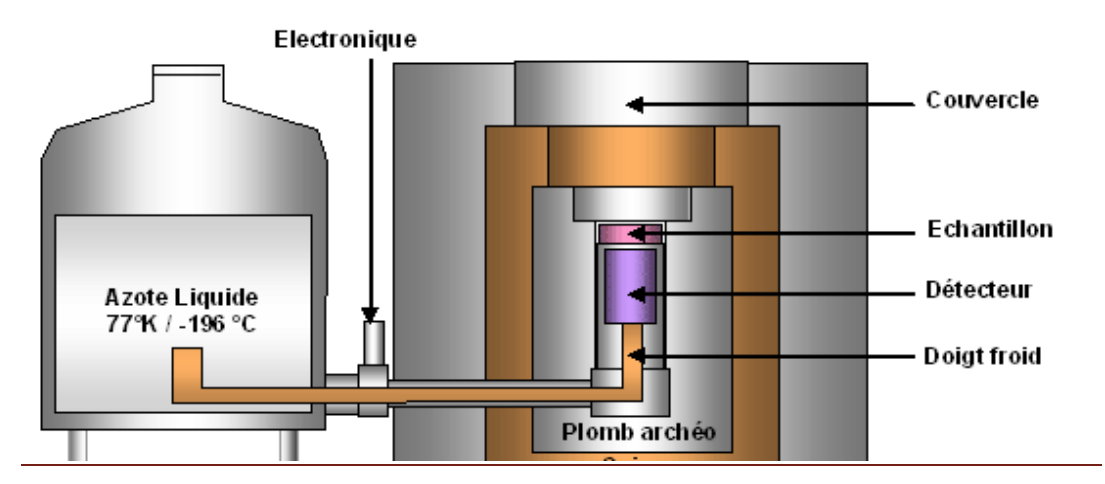

#### **1.1. Les détecteurs à semi-conducteur :**

Figure 5:Détecteur à semi-conducteur

<span id="page-19-1"></span>Un **détecteur à semi-conducteur** est un détecteur de rayonnement qui est basé sur un **[semi](https://www.nuclear-power.com/nuclear-engineering/radiation-detection/semiconductor-detectors/what-are-semiconductors-properties-of-semiconductors/)** – **[conducteur](https://www.nuclear-power.com/nuclear-engineering/radiation-detection/semiconductor-detectors/what-are-semiconductors-properties-of-semiconductors/)** , tel que le **silicium** ou le **germanium** pour mesurer l'effet des particules chargées ou des photons chargés. En général, les semi-conducteurs sont des matériaux, inorganiques ou organiques, qui ont la capacité de contrôler leur conduction en fonction de la structure chimique, de la température, de l'illumination et de la présence de dopants.

**Les détecteurs à semi-conducteur** sont largement utilisés dans la [radioprotection](https://www.nuclear-power.com/nuclear-engineering/radiation-protection/) , le dosage des matériaux radioactifs et la recherche en physique car ils ont des caractéristiques uniques, peuvent être fabriqués à peu de frais mais avec une bonne efficacité, et peuvent mesurer à la fois l'intensité et l'énergie du rayonnement incident. Ces détecteurs sont utilisés pour mesurer l'énergie du rayonnement

et pour l'identification des particules. Parmi les matériaux semi-conducteurs disponibles, le **silicium** est principalement utilisé pour **les détecteurs de particules chargées** (en particulier pour le suivi de particules chargées) et les détecteurs de particules chargées) et les détecteurs de rayons X mous, tandis que le **germanium** est largement utilisé pour **la [spectroscopie](https://www.nuclear-power.com/nuclear-engineering/radiation-detection/gamma-spectroscopy/) des rayons [gamma](https://www.nuclear-power.com/nuclear-engineering/radiation-detection/gamma-spectroscopy/)** .Un semi-conducteur grand, propre et presque parfait est idéal comme compteur pour [radioactivité](https://www.nuclear-power.com/nuclear-engineering/radiation-protection/radioactivity-nuclear-decay/) . Cependant, il est difficile de fabriquer de gros cristaux avec une pureté suffisante.

Les détecteurs à semi-conducteurs ont donc une faible efficacité, mais ils donnent une mesure très précise de l'énergie. Les détecteurs à semi-conducteurs, en particulier les **détecteurs à base de germanium**, sont les plus couramment utilisés lorsqu'une très bonne résolution énergétique est requise. Afin d'atteindre une efficacité maximale, les détecteurs doivent fonctionner aux **très basses températures de l'azote liquide (-196 ° C)**. Par conséquent, l'inconvénient est que les détecteurs à semi-conducteur sont beaucoup plus chers que les autres détecteurs et nécessitent un refroidissement sophistiqué pour réduire les courants de fuite (bruit).

<span id="page-20-0"></span>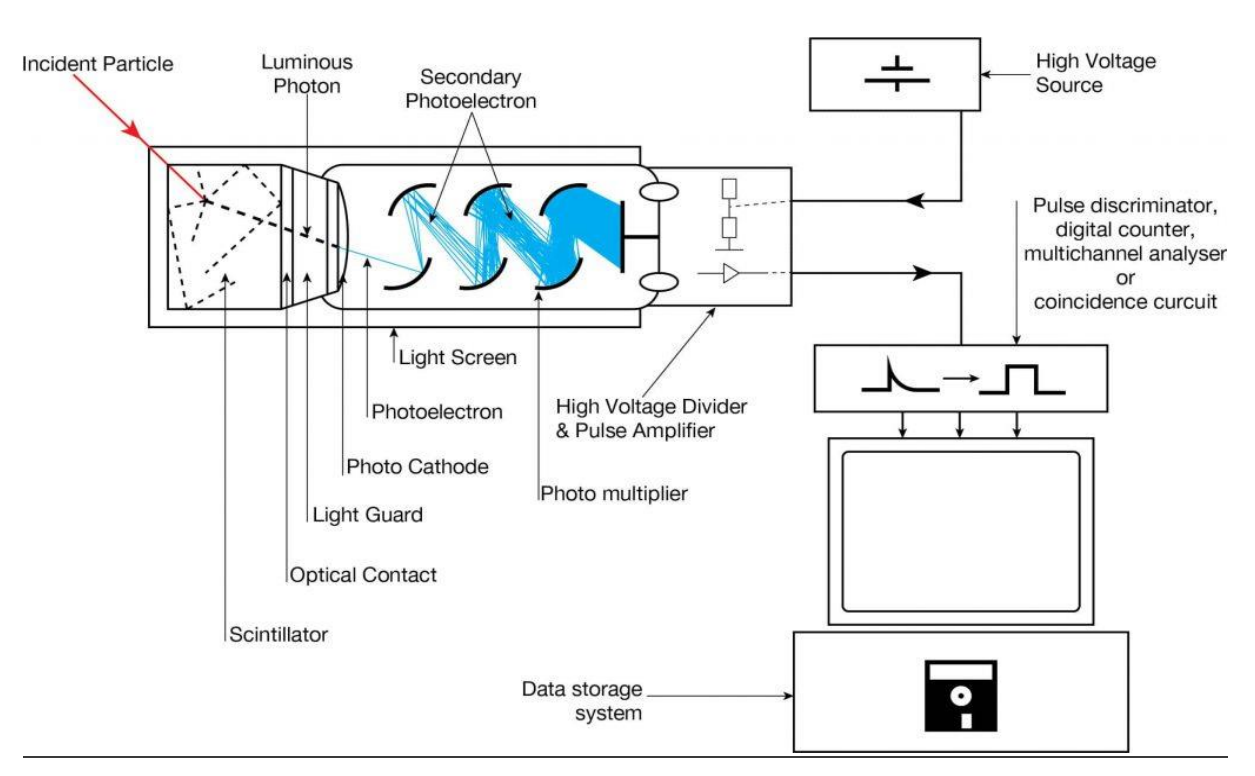

#### **1.1. détecteur à scintillation :**

Figure 6: Détecteur à scintillation

<span id="page-20-1"></span>Un **compteur à scintillation** ou un **détecteur à scintillation** est un détecteur de rayonnement qui utilise l'effet connu sous le nom de **scintillation**. La scintillation est un **éclair de lumière** produit dans un matériau transparent par le passage d'une particule (un électron, une particule alpha, un ion ou un

photon à haute énergie). La scintillation se produit dans le scintillateur, qui est un élément clé d'un détecteur de scintillation. En général, un détecteur à scintillation comprend:

- **Scintillateur**. Un scintillateur génère des photons en réponse au rayonnement incident.
- **Photo-détecteur**. Un photo-détecteur sensible (généralement un tube photomultiplicateur (PMT), une caméra à dispositif à couplage de charge (CCD) ou une photodiode), qui convertit la lumière en un signal électrique et électronique pour traiter ce signal.
- Le principe de base du fonctionnement implique que le rayonnement réagit avec un scintillateur, ce qui produit une série d'éclairs d'intensité variable. L'intensité des éclairs est proportionnelle à l'énergie du rayonnement. Cette fonctionnalité est très importante. Ces compteurs sont adaptés pour mesurer l'énergie du rayonnement gamma (spectroscopie gamma) et, par conséquent, peuvent être utilisés pour identifier les isotopes émetteurs gamma.
- $\triangleright$  Les compteurs à scintillation sont largement utilisés dans la <u>[radioprotection](https://www.nuclear-power.com/nuclear-engineering/radiation-protection/)</u>, le dosage des matériaux radioactifs et la recherche en physique car ils peuvent être fabriqués à peu de frais mais avec une bonne efficacité, et peuvent mesurer à la fois l'intensité et l'énergie du rayonnement incident. Les hôpitaux du monde entier ont des gammas caméras basées sur l'effet de scintillation et, par conséquent, elles sont aussi appelées **caméras à scintillation.**
- $\triangleright$  Les avantages d'un compteur à scintillation sont son efficacité et la haute précision et les taux de comptage qui sont possibles. Ces derniers attributs sont la conséquence de la durée extrêmement courte des éclairs lumineux, d'environ 10<sup>-9</sup> (scintillateurs organiques) à 10 -6 (scintillateurs inorganiques) secondes. L'intensité **des flashs** et l'amplitude de l'impulsion de tension de sortie sont **proportionnelles à l'énergie du rayonnement**. Par conséquent, les compteurs à scintillation peuvent être utilisés pour déterminer l'énergie, ainsi que le nombre, des particules excitantes (ou photons gamma). Pour la spectrométrie gamma, les détecteurs les plus courants comprennent **les compteurs à scintillation à l'iodure de sodium (NaI)** et les détecteurs au germanium de haute pureté.

## <span id="page-22-0"></span>**CHAPITRE 3 : RÉALISATION D'UN SYSTÈME DE MESURE DE RAYONNEMENT À BASE D'UN SCINTILLATEUR**

## <span id="page-22-1"></span>**1. Introduction:**

Après avoir donné dans le chapitre précédent une idée générale sur les rayonnements ionisant et de leurs méthodes de détection nous abordons dans ce chapitre le dernier volet de ce rapport, qui a pour objectif d'exposer la phase de réalisation d'un système de mesure à base d'un scintillateur Nous présenterons, en premier lieu, les différents composants utilisés dans cette réalisation. Ensuite, nous présentons les étapes de la simulation sous ISIS et ainsi une réalisation réelle.

## <span id="page-22-3"></span><span id="page-22-2"></span>**2. Partie matérielle :**

#### **2.1. Choix de la carte programmable :**

Il y a de nombreuses cartes électroniques qui possèdent des plateformes basées sur des microcontrôleurs disponibles pour l'électronique programmée. Tous ces outils prennent en charge les détails compliqués de la programmation et les intègrent dans une présentation facile à utiliser. Parmi ces outils, le système Arduino simplifie la façon de travailler avec les microcontrôleurs tout en offrant plusieurs avantages :

- **Pas cher** : les cartes Arduino sont relativement peu coûteuses comparativement aux autres plateformes.
- **Multiplateforme** : Le logiciel Arduino, écrit en Java, tourne sous les systèmes d'exploitation Windows, Macintosh et Linux. La plupart des systèmes à microcontrôleurs sont limités à Windows.
- **Un environnement de programmation simple** : L'environnement de programmation Arduino est facile à utiliser pour les débutants, tout en étant assez flexible pour que les utilisateurs avancés puissent en tirer profit également.
- **Logiciel Open Source et extensible** : Le logiciel Arduino et le langage Arduino sont publiés sous licence open source, disponible pour être complété par des programmateurs expérimentés.
- **Le langage peut être aussi étendu à l'aide de librairies C++**, et les personnes qui veulent comprendre les détails techniques peuvent reconstruire le passage du langage Arduino au langage C pour microcontrôleur AVR sur lequel il est basé.
- **Matériel Open source et extensible** : Les cartes Arduino sont basées sur les microcontrôleurs Atmel ATMEGA8, ATMEGA168, ATMEGA 328, etc. Les schémas des modules sont publiés sous une licence Creative Commons, et les concepteurs de circuits expérimentés peuvent réaliser leur propre version des cartes arduino, en les complétant et en les améliorant. Même les utilisateurs relativement inexpérimentés peuvent fabriquer la version sur plaque d'essai de la carte arduino, dans le but de comprendre comment elle fonctionne et pour économiser de l'argent. Pour ces raisons on a mis notre choix sur l'arduino et plus précisément sur l'arduino Uno.

### <span id="page-23-0"></span>**2.2. Arduino UNO :**

Les cartes Arduino possèdent un microcontrôleur du type ATMEGA, facilement programmable ainsi que de nombreuse entrées-sorties. Plusieurs cartes Arduino existent et se différencient par la puissance du microcontrôleur ou par la taille et la consommation de la carte. Le choix de type de carte Arduino s'effectue en fonction des besoins de votre projet.la carte Arduino UNO est la plus couramment utilisée.

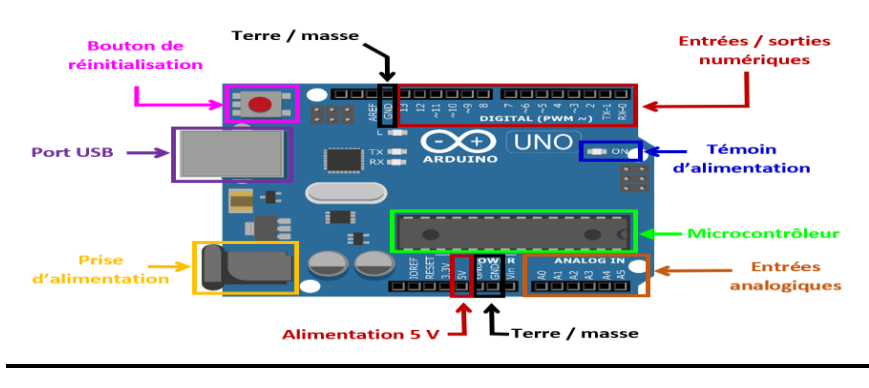

Figure 7: Arduino UNO

### <span id="page-23-2"></span><span id="page-23-1"></span>**2.3. Scintillateur : (Voir figure 6 page 18)**

Le scintillateur est le détecteur des rayonnements qu'on va utiliser pour mesurer la fréquence.

#### <span id="page-24-0"></span>**2.4. RTC DS1307 :**

Le module DS1307 de Maxim Integrated est une horloge temps réel (aussi appelé "RTC" pour "Real Time Clock"). C'est une horloge numérique autonome capable de gérer l'heure (heures, minutes, secondes) et la date (jours, mois, année) tout en s'occupant des mois de 30 ou 31 jours, des années bissextiles, etc. Le calendrier intégré dans le module DS1307 est valable de l'an 2000 à l'an 2100. L'utilité de ce module c'est qu'il va nous aider dans la commande de l'appoint électrique vue que ce dernier ne sera actif que dans une plage horaire que nous définirons. N.B : Le module dispose de tout le nécessaire pour garder en mémoire l'heure en cas de coupure d'alimentation grâce à une batterie externe. Une simple pile bouton permet de garder l'heure et la date à jour durant plusieurs années sans alimentation.

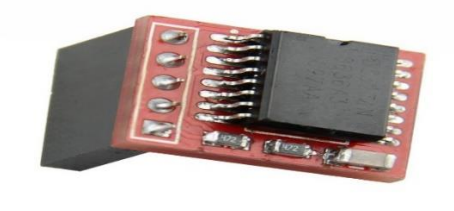

Figure 8:RTC DS 1307

#### <span id="page-24-2"></span><span id="page-24-1"></span>**2.5. Les afficheurs LCD :**

Le LCD " Liquid Crystal Display" est un écran à cristaux liquides. Ses principales caractéristiques sont sa faible consommation et son bas coût. C'est pourquoi, les LCD sont très utilisés dans différents domaines (montres, tableau de bord des voitures, calculatrices, etc.). Les écrans LCD sont aussi sous des formes plus complexes telles que la plupart des écrans d'ordinateur ainsi que les téléviseurs à écran plat. Pour notre cas on va utiliser un LCD pour afficher la date, la haute tension, la basse tension et la fréquence.

 **Remarque :** Le types de notre écran LCD est (16\*4) Caractères, est représenté sur la figure 9 :

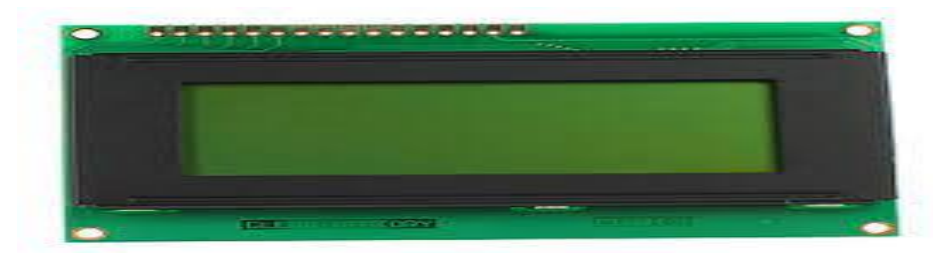

Figure 9: LCD 16\*4

## <span id="page-25-4"></span><span id="page-25-0"></span>**3. Partie logiciel :**

Cette partie est dédiée à la représentation des plateformes informatiques utilisées.

#### <span id="page-25-1"></span>**3.1. Plateforme programmation arduino :**

L'interface de l'IDE arduino offre une interface minimale et épurée pour développer un programme sur les cartes arduino. Elle est dotée d'un éditeur de code avec coloration syntaxique et d'une barre d'outils rapide. Ce sont les deux éléments les plus importants de l'interface. On retrouve aussi une barre de menus, plus classique, qui est utilisée pour accéder aux fonctions avancées de l'IDE et une console affichant les résultats de la compilation du code source, des opérations sur la carte, etc. Le langage Arduino est inspiré de plusieurs langages. On retrouve notamment des similarités avec le C, le C++, le Java et le processing. Le langage impose une structure particulière typique de l'informatique embarquée.

### <span id="page-25-3"></span><span id="page-25-2"></span>**3.2. Réalisation sous Proteus ISIS :**

#### **3.2.1. Plateforme Proteus :**

Proteus est un outil logiciel permettant la conception électronique assistée par ordinateur éditée par la société Labcenter Electronics. Proteus est composé de deux logiciels principaux : ISIS, permettant, entre autres, la création de schémas et la simulation électrique, et ARES, dédié à la création de circuits imprimés. Grâce à des librairies additionnelles, ISIS est également capable de simuler le comportement d'un Arduino et son interaction avec les composants qui l'entourent.

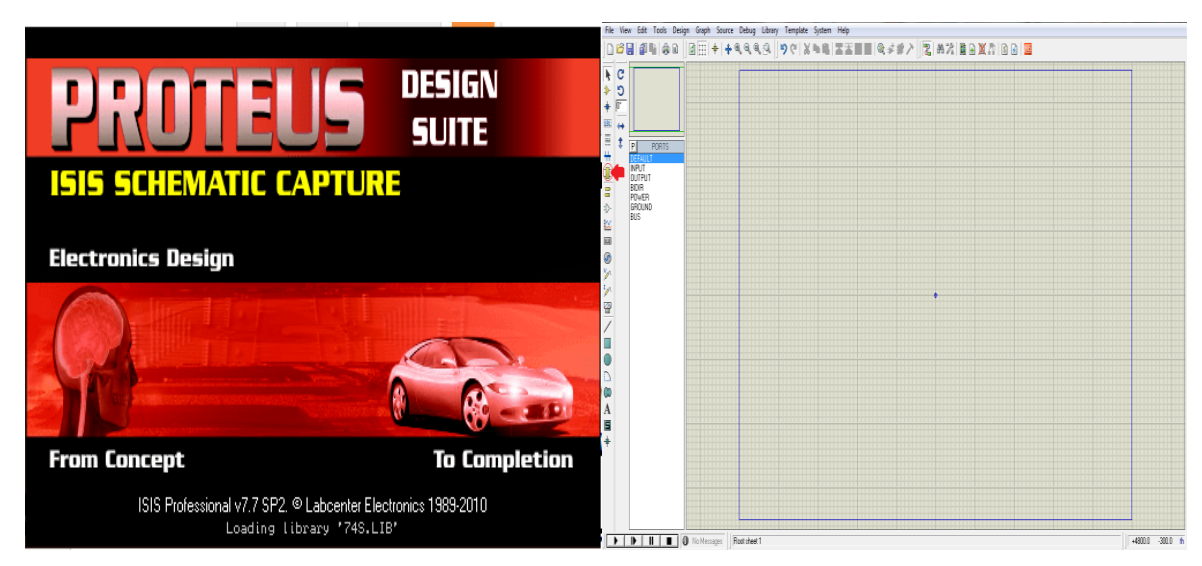

Figure 10:Platforme proteus isis

## **3.2.2. Montage établi sous ISIS:**

<span id="page-26-1"></span><span id="page-26-0"></span>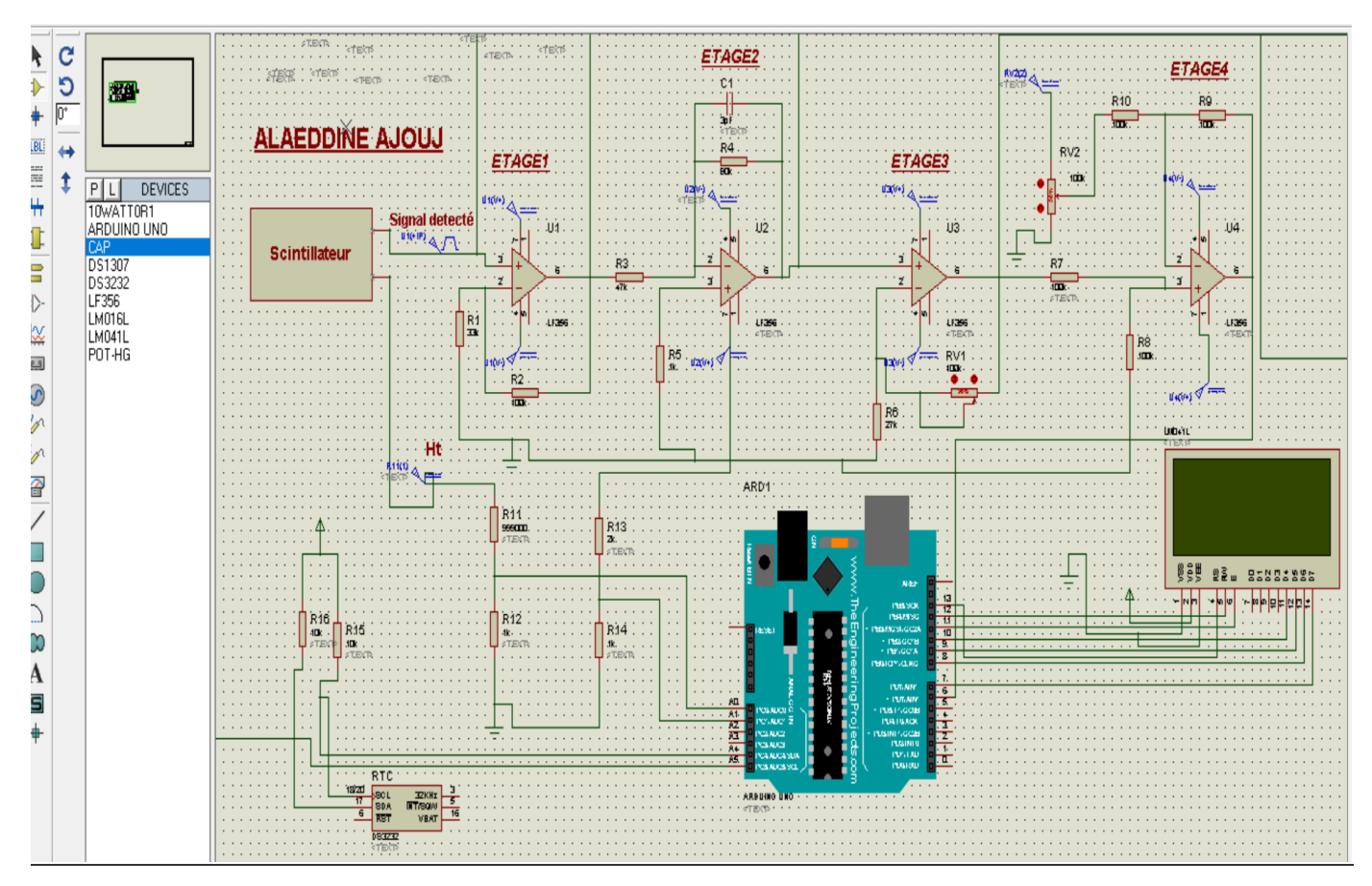

Figure 11: Montage de réalisation sous ISIS

<span id="page-26-2"></span>**Remarque :** le scintillateur est représenté comme dessin car il est inexcitable dans ISIS.

### **Description de montage :**

Après obtention du signal détecté par le scintillateur (considéré comme un signal impulsionnel négatif), celui-ci passe par 4 étapes :

- Étape 1 : l'amplification du signal.
- $\div$  Étape 2 : Inversion du signal.
- $\div$  Étape 3 : Amplifiez manuellement le signal.
- Étape 4 : Ajouter une composante continue et négative.

Ensuite le signal va sur la broche 6 de l'arduino et le résultat s'affiche sur l'écran LCD (date de détection, HT, BT et fréquence du signal).

- La référence haute tension pour l'alimentation du scintillateur se devise sur 1000 et entre la broche analogique A0 car l'arduino ne supporte que 5V.
- La basse tension pour l'alimentation de l'amplificateur se devise sur 3 et entre la broche analogique A1.
- Programmation de l'Arduino : le code du programme est présenté en Annexe

## **3.2.3. Réalisation sous ISIS :**

### <span id="page-27-0"></span>**Test 1 :**

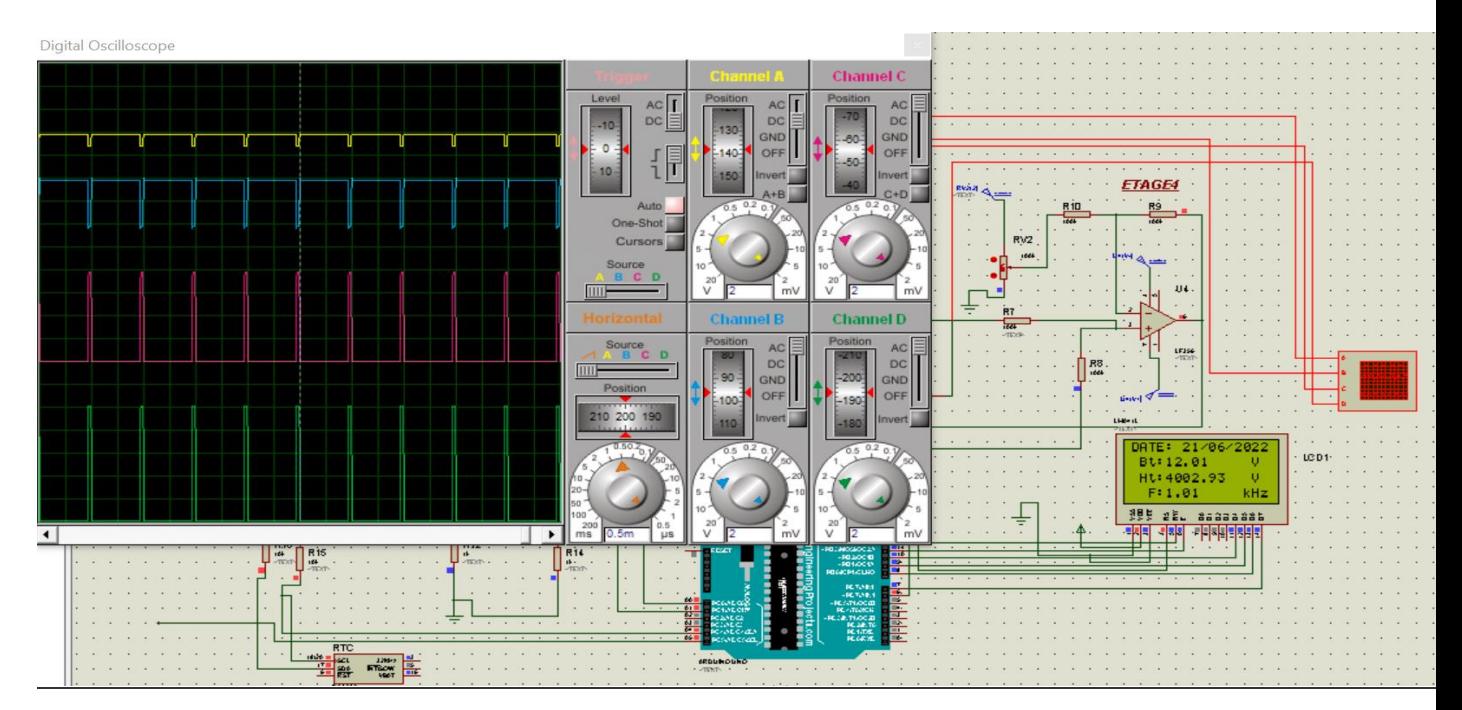

<span id="page-27-1"></span>Figure 12: Test 1 du montage sous ISIS

## **TEST 2 :**

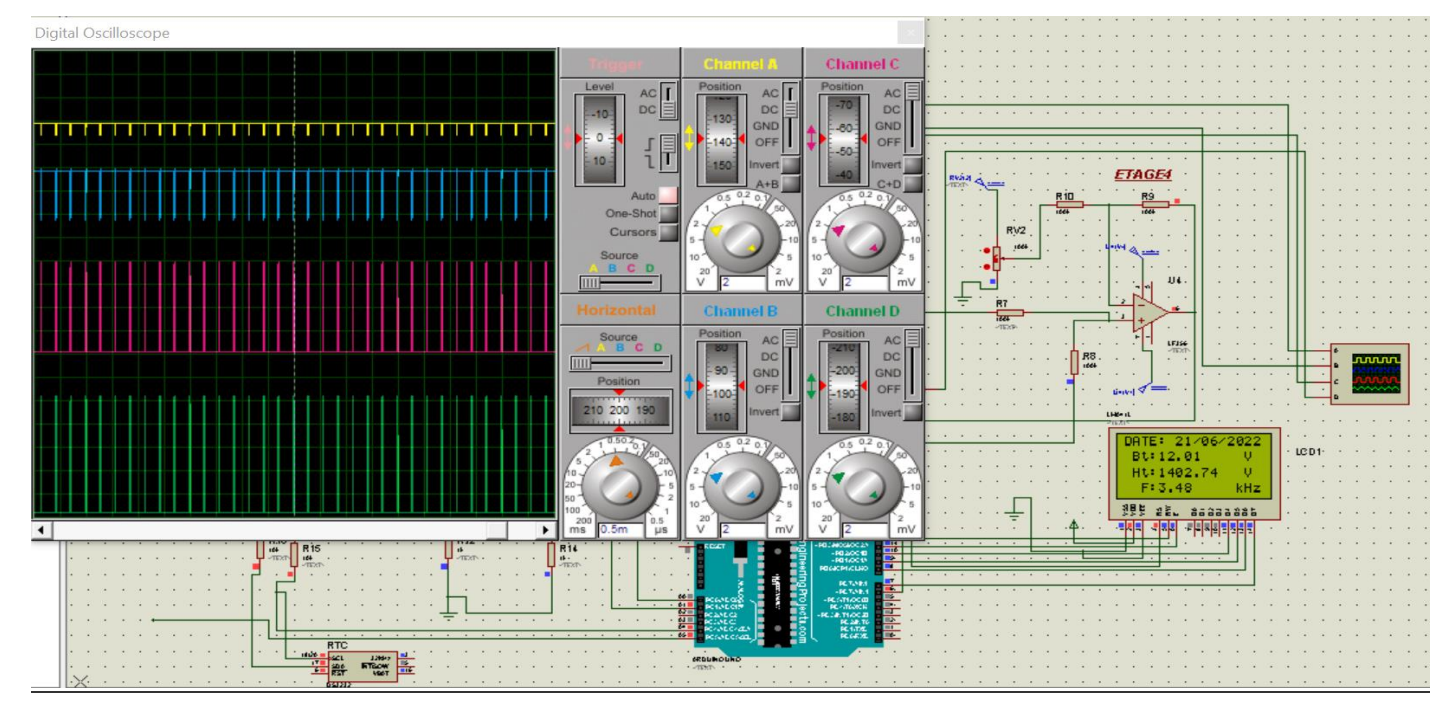

Figure 13: Test 2 de montage sous ISIS

## <span id="page-28-2"></span><span id="page-28-0"></span>**3.3. Réalisation réelle :**

## **3.3.1. Montage:**

<span id="page-28-3"></span><span id="page-28-1"></span>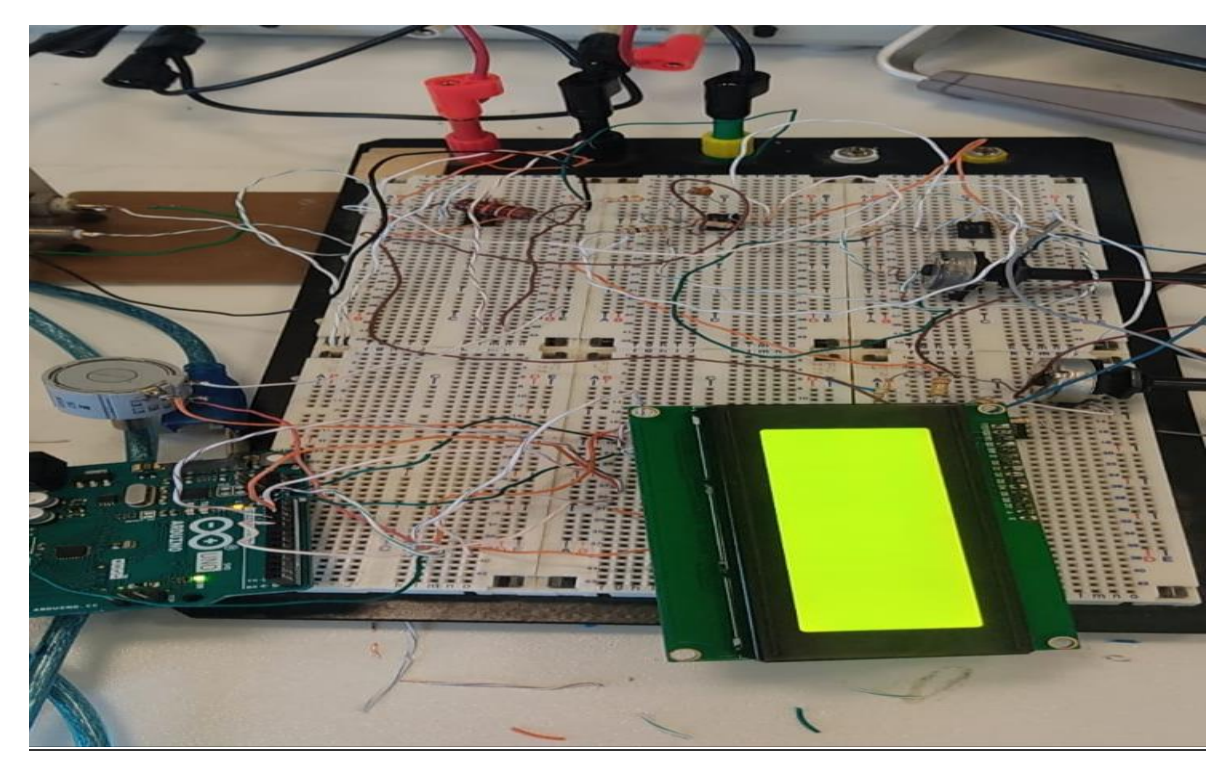

Figure 14:Montage du traitement du signal détecté par le scintillateur

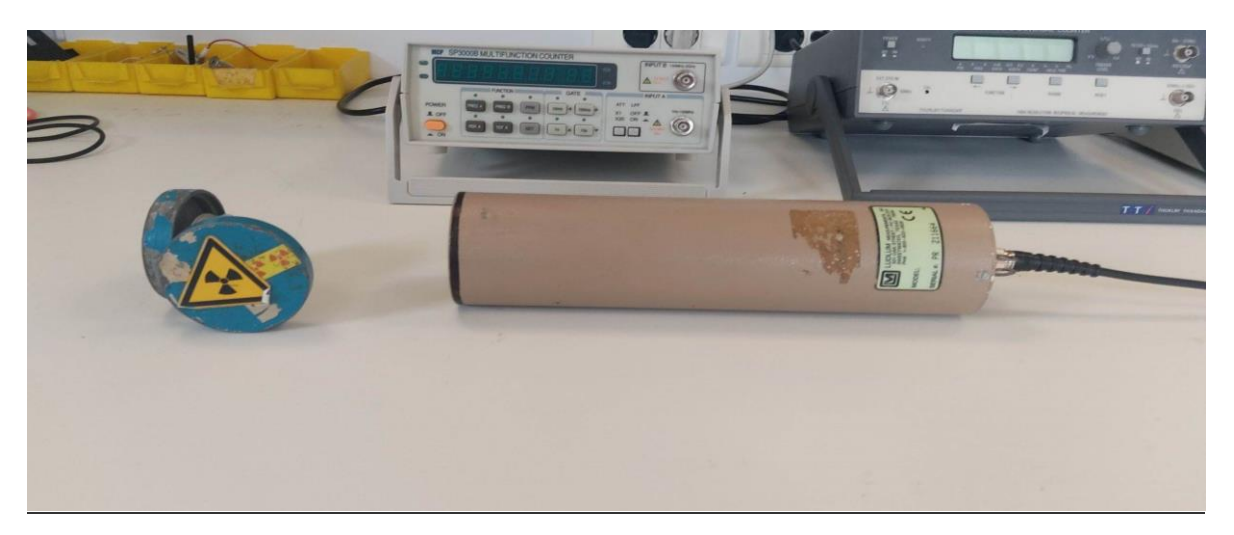

Figure 15: Détection du rayonnement émis par le cobalt 60

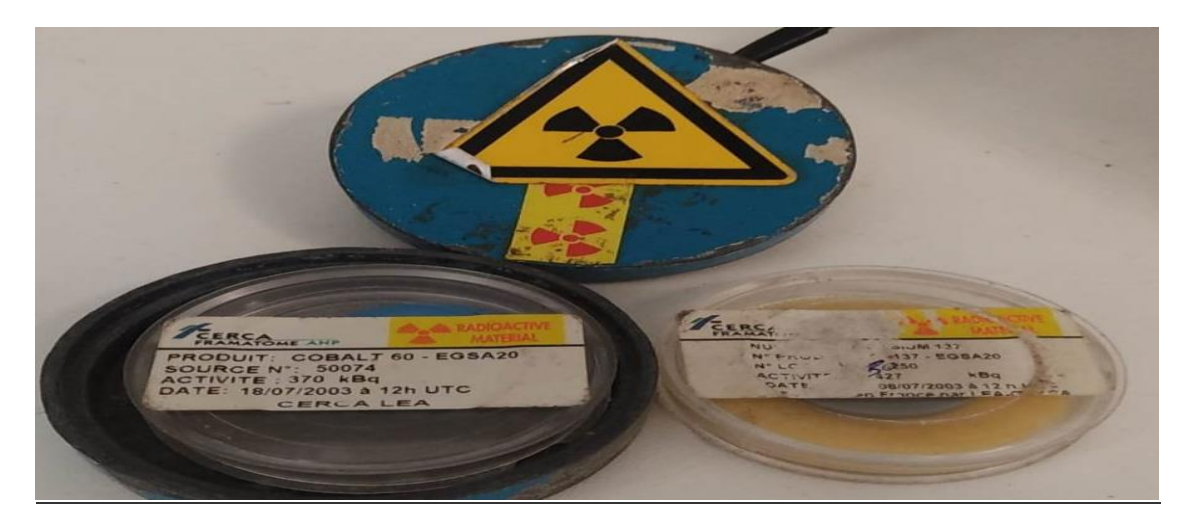

<span id="page-29-0"></span>**a) Source de rayonnement utilisé :** On utilise le cobalt 60 comme source

Figure 16: Cobalt 60

<span id="page-29-1"></span>Il s'agit d'un radionucléide qui donne du nickel 60 par désintégration  $β$  avec une [énergie de désintégration](https://www.techno-science.net/definition/8086.html) de 2,824 MeV et une [période radioactive](https://www.techno-science.net/definition/1394.html) de  $1925,1 \pm 0,1$  jours (5,27 ans, la moins brève des radio-isotopes du cobalt). Du fait de cette brièveté, le cobalt 60 est absent du milieu naturel et doit être produit artificiellement par bombardement de neutrons thermiques généralement modérés au <sup>252</sup>Cf à travers de l['eau](https://www.techno-science.net/glossaire-definition/Eau.html) sur du cobalt 59, seul [isotope stable](https://www.techno-science.net/glossaire-definition/Isotope-stable.html) du [cobalt.](https://www.techno-science.net/glossaire-definition/Cobalt.html) Cette méthode [induit](https://www.techno-science.net/definition/3181.html) la formation d'une fraction d'isomère 60mCo, qui correspond à une énergie d'excitation de 58,59 keV libérée sous forme de photons γ avec une période de 628 secondes (10,467 minutes).

Domaines d'utilisations : rathérapie et stérilisation des matériaux …

## **3.3.2. Visualisation des Signaux obtenues sur l'oscilloscope :**

<span id="page-30-0"></span>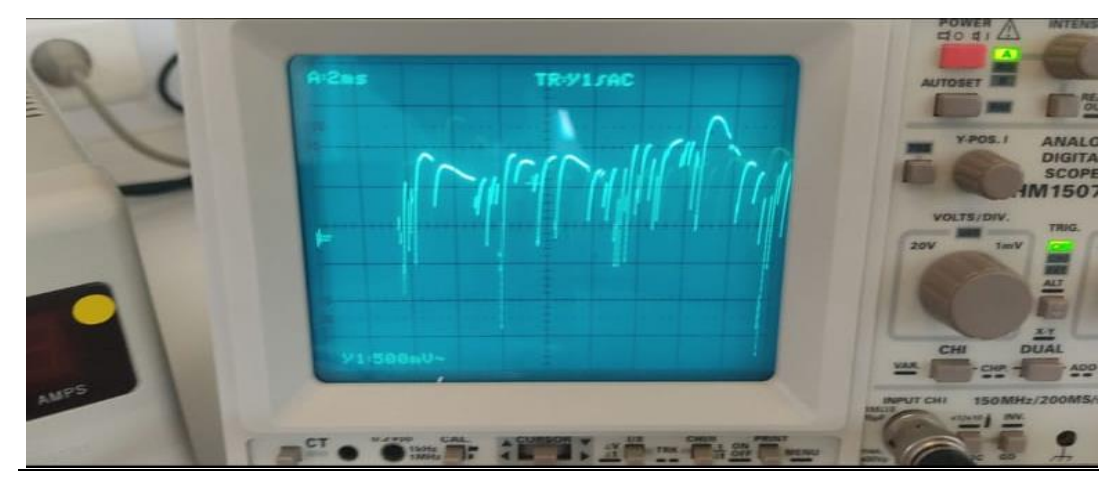

Figure 17 :Signal reçu du scintillateur

<span id="page-30-1"></span>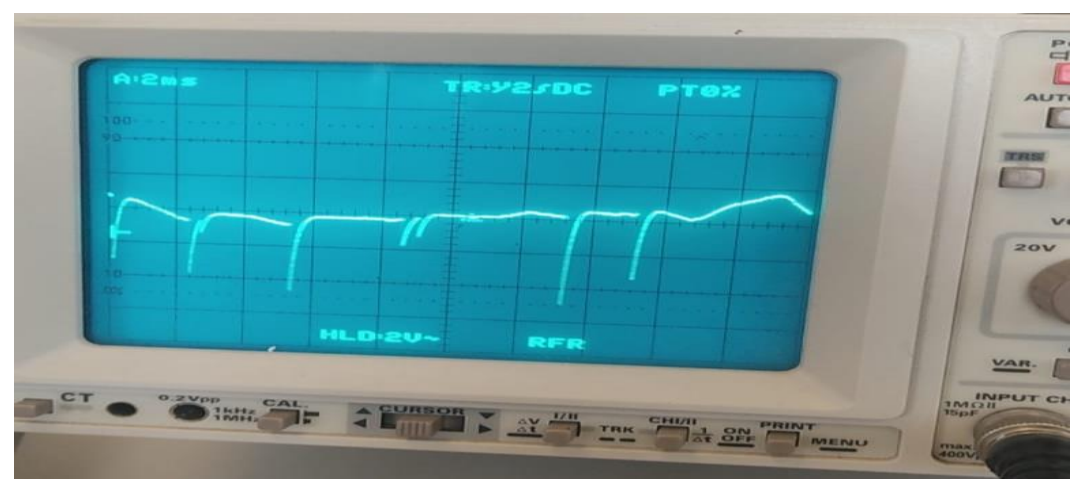

FIGURE 18: L'AMPLIFICATION DU SIGNAL (ÉTAGE 1)

<span id="page-30-2"></span>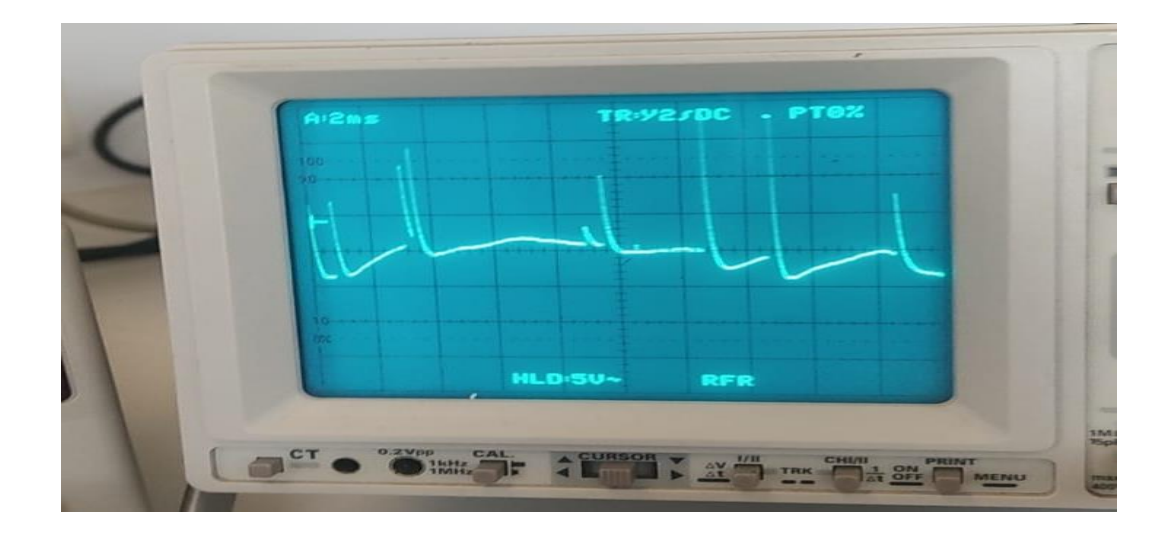

<span id="page-30-3"></span>Figure 19: L'inversion du signal (étage 2)

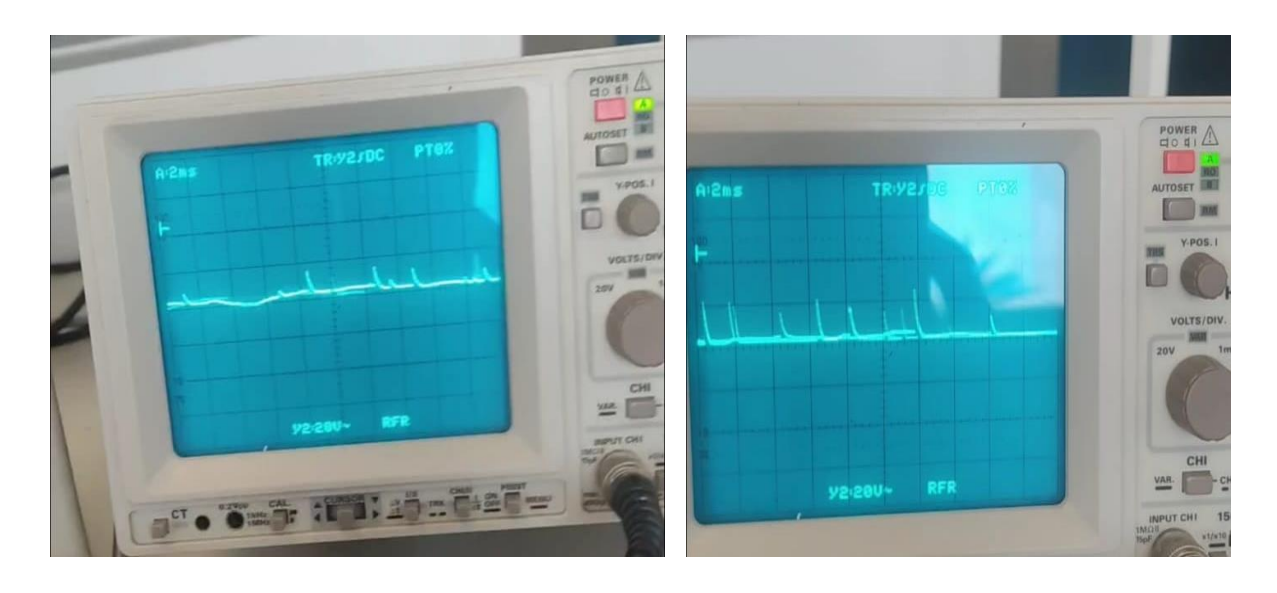

<span id="page-31-1"></span> $RV = 20 K$  **R** $V = 50 K$ 

Figure 20: Amplification manuelle du signal(étage 3)

## **3.3.3. Affichage des résultats sur LCD :**

<span id="page-31-2"></span><span id="page-31-0"></span>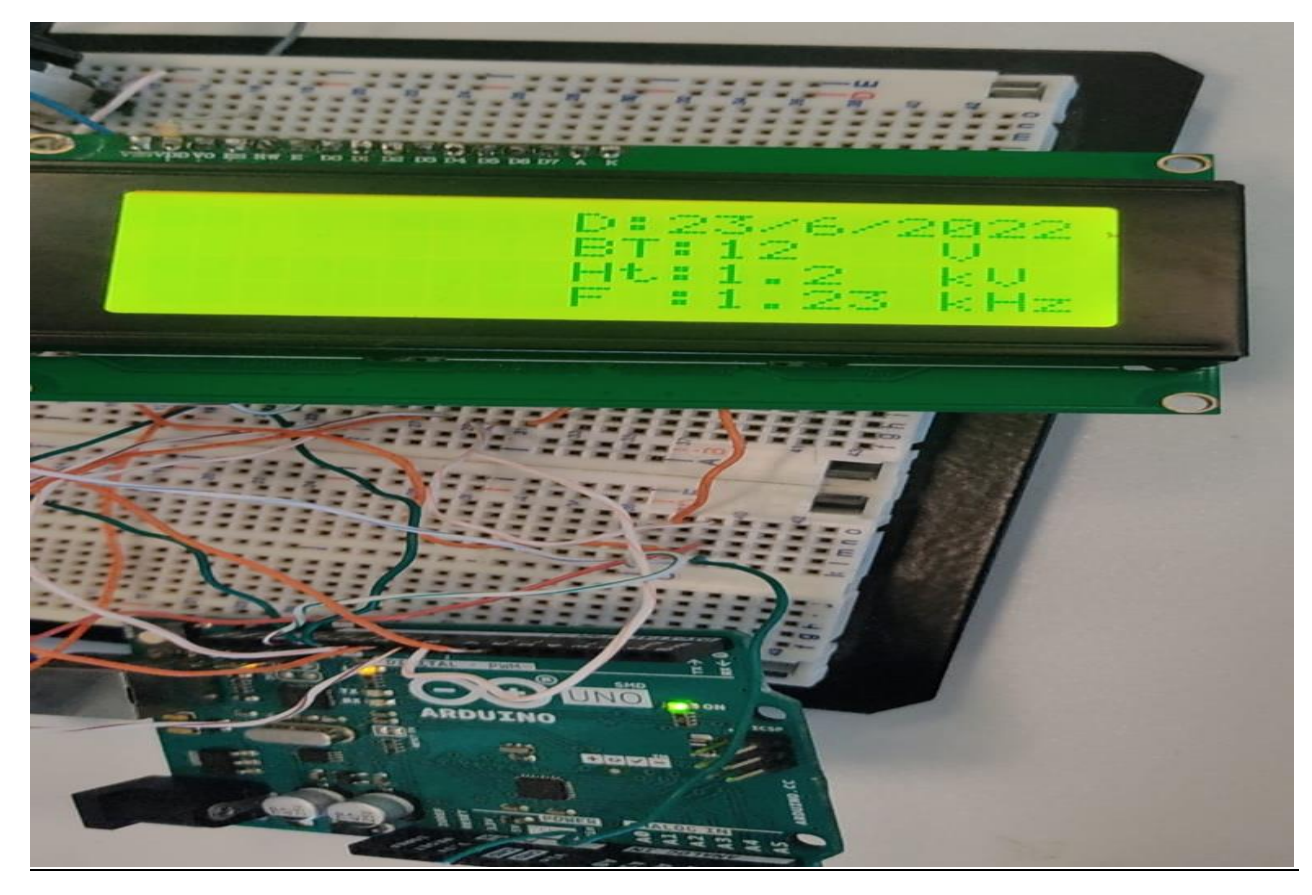

Figure 21: Résultats de détection des RI émis par le cobalt 60

Le LCD affiche la date de mesure, la tension d'alimentation de scintillateur (HT), la tension d'alimentation des amplificateurs (BT) et la fréquence reçu par le scintillateur.

On s'éloigne un peu de la source et on obtient les résultats suivants :

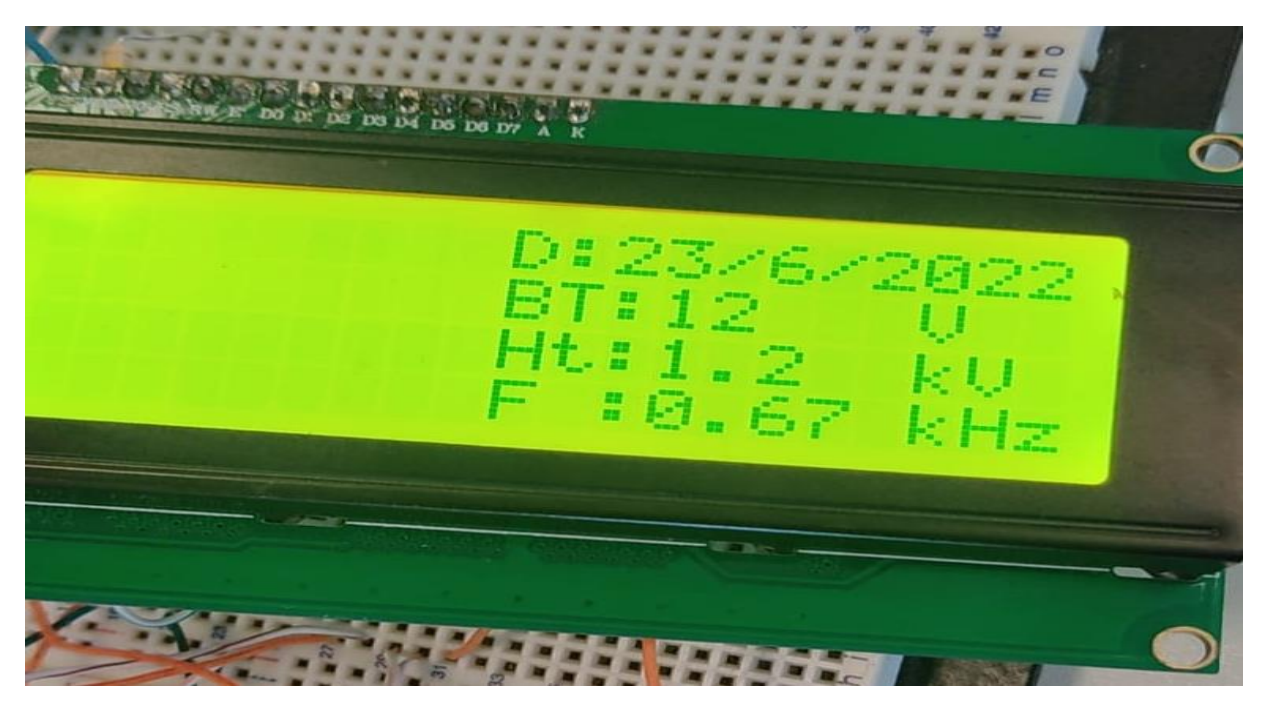

Figure 22: Résultats de détection des RI émis après l'éloignement du source

<span id="page-32-0"></span> **Notez que la fréquence a diminué en raison de la réduction du nombre des pics détectés par le scintillateur après l'éloignement de la source.**

## **Conclusion Générale:**

<span id="page-33-0"></span>Durant les deux mois de stage Le Centre National de l'Énergie, des Sciences et des Techniques Nucléaires (CNESTEN) m'a confié des tâches à faire dans le cadre de mon projet de fin d'étude. Nous commençons notre travail par une présentation détaillé du CNESTEN. Après cela, nous avons étudié les rayonnements ionisants et nous nous sommes familiarisés avec les différents détecteurs de cette grandeur physique et leur fonctionnement. Nous avons constaté que le plus précis et le plus utilisé est le **scintillateur**, qui heureusement est aussi celui qui se rapproche le plus de notre champ de connaissances. Après des recherches approfondies, nous avons découvert la forme du signal électrique émis par notre détecteur nucléaire après l'avoir exposé à un rayonnement et nous avons proposé une solution pour traiter ce signal, qui est de l'amplifier et de l'inverser, car il est souvent quasi inexistant et négatif, et aussi d'autres additifs qui peuvent nous aider ,et enfin afficher la date de détection ,la HT, la BT et la fréquence du signal sur LCD en utilisant un programme Arduino .

Le stage a été d'une grande importance, aussi bien au niveau des connaissances techniques qu'au niveau des relations professionnelles, il m'a offert l'occasion d'apprendre à me servir des connaissances déjà acquises durant nos études, d'apprécier le travail en équipe et finalement de chercher l'information là où elle se trouve.

## <span id="page-34-0"></span>**Bibliographies ET Webographies:**

## **Bibliographies:**

[1] Documents CNESTEN consulté le 06/05/2022

## **Webographies :**

- [2] <https://www.cnesten.org.ma/> consulté le 01/05/2022
- [3] [Qu'est-ce que le compteur à scintillation -](https://www.radiation-dosimetry.org/fr/quest-ce-que-le-compteur-de-scintillation-detecteur-de-scintillation-definition/) Détecteur à scintillation Définition [\(radiation-dosimetry.org\)](https://www.radiation-dosimetry.org/fr/quest-ce-que-le-compteur-de-scintillation-detecteur-de-scintillation-definition/) consulté le 12/05/2022

[4] [Rayonnements ionisants, effets sur la santé et mesures de protection](https://www.who.int/fr/news-room/fact-sheets/detail/ionizing-radiation-health-effects-and-protective-measures) consulté le

## 17/05/2022

- [5] Applications médicales [des rayonnements ionisants | AFCN -](https://afcn.fgov.be/fr/dossiers/applications-medicales/applications-medicales-des-rayonnements-ionisants#:~:text=Les%20rayonnements%20ionisants%20sont%20utilis%C3%A9s,d) Agence fédérale de [Contrôle nucléaire](https://afcn.fgov.be/fr/dossiers/applications-medicales/applications-medicales-des-rayonnements-ionisants#:~:text=Les%20rayonnements%20ionisants%20sont%20utilis%C3%A9s,d) consulté le 17/05/2022
- [6] [Cours et documentations : isis](https://www.technologuepro.com/tags/isis.html) consulté le 23/05/2022
- [7] [electronique.aop.free.fr](http://electronique.aop.free.fr/AOP_lineaire_NF/2_ampli_noninverseur.html) consulté le 29/05/2022
- [8] [Cobalt-60](https://stringfixer.com/fr/Co-60) consulté le 18/06/2022
- [9] [How to Interface a 16x4 LCD With an Arduino : 6 Steps -](https://www.instructables.com/How-to-Interface-a-16x4-LCD-With-an-Arduino/) Instructables consulté le 22/06/2022.

# <span id="page-35-0"></span>**Annexe :**

Code utilisé en Arduino : **#include <Wire.h> #include <LiquidCrystal.h> LiquidCrystal lcd( 13, 11, 10, 9, 8, 7 ) ; const int pulsePin = 6; // Input signal connected to Pin 6 of Arduino int pulseHigh; // Integer variable to capture High time of the incoming pulse int pulseLow; // Integer variable to capture Low time of the incoming pulse float pulseTotal; // Float variable to capture Total time of the incoming pulse float frequency; // Calculated Frequency char Calendar[] = "DATE: / /20 "; byte i, date, month, year; void setup() {** pinMode(2, INPUT\_PULLUP); // button1 is **connected to pin 2 pinMode(3, INPUT\_PULLUP); // button2 is connected to pin 3 pinMode(pulsePin, INPUT); lcd.begin(16, 4); // initialisation de lcd Wire.begin(); lcd.setCursor(5, 1); lcd.print(" compteur "); lcd.setCursor(2, 2); lcd.print("a scintilation "); delay(200); lcd.setCursor(0,1); lcd.print(" Bt: V "); lcd.setCursor(0,2); lcd.print(" Ht: V "); lcd.setCursor(0,3); lcd.print(" F: kHz "); } void DS3231\_display(){ // Convert BCD to decimal date** = (date >> 4) \* 10 + (date & 0x0F);  $month = (month >> 4) * 10 + (month & 0x0F);$  **year** = (year >> 4) \* 10 + (year & 0x0F);  **// End conversion Calendar**[14] = year %  $10 + 48$ ;  **Calendar[13] = year / 10 + 48; Calendar**[9] = month %  $10 + 48$ ; **Calendar**[8] = month  $/10 + 48$ ; **Calendar**[6] = date %  $10 + 48$ ;  **Calendar[5] = date / 10 + 48; lcd.setCursor(0, 0); lcd.print(Calendar); // Display calendar } void blink\_parameter(){ byte**  $\mathbf{j} = 0$ ;  **} } } } delay(250);**

 **while(j < 10 && digitalRead(2) && digitalRead(3)){** <u> <del>ال</del>ظب</u>  **delay(25); byte edit(byte x, byte y, byte parameter){ char text[3];** while(!digitalRead(2)); // Wait until button (pin #2) **released while(true){ while(!digitalRead(3)){ // If button (pin #3) is pressed parameter = 0; parameter++; if**( $i = 2$  && parameter > 31) // If date > 31 =  $\Rightarrow$  date  $= 1$  **parameter = 1; if**( $i = 3$  && parameter > 12) // If month > 12 ==> **month = 1 parameter = 1;**  $\text{if}(i == 4 \& \& \text{parameter} > 99)$  // If year  $> 99 == > \text{year}$ <br> $= 0$  $\frac{\text{parameter} = 0}{\text{parameter}}$  **sprintf(text,"%02u", parameter); lcd.setCursor(x, y); lcd.print(text); delay(200); // Wait 200ms } lcd.setCursor(x, y); lcd.print(" "); // Display two spaces blink** parameter();  **sprintf(text,"%02u", parameter); lcd.setCursor(x, y); lcd.print(text); blink\_parameter(); if(!digitalRead(2)){ // If button (pin #2) is pressed i++; // Increament 'i' for the next parameter return parameter;** // Return parameter value **and exit } void loop() { int valeur = analogRead(A0); // mesure de tension entree au pin A0 int valeur1 = analogRead(A1); // mesure de tension entree au pin A1 float ht = 1000\*(valeur \* (5.0 / 1023.0)); //calcul de la haute tension float bt = 3\*(valeur1 \* (5.0 / 1023.0)); //calcul de la basse tension lcd.setCursor(4, 2); lcd.print(ht); lcd.setCursor(4, 1); lcd.print(bt);**

**pulseLow = pulseIn(pulsePin, LOW); pulseTotal = pulseHigh + pulseLow; // Time period of the pulse in microseconds frequency = 1000 / pulseTotal; // Frequency in kiloHertz (kHz) lcd.setCursor(4, 3); lcd.print(frequency); DS3231\_display(); // Display calendar if(!digitalRead(3)){ // If button (pin #3) is pressed**  $i = 0$ :  $date = edit(5, 0, date);$  $month = edit(8, 0, month);$  $year = edit(13, 0, year);$  **// Convert decimal to BCD date = ((date / 10) << 4) + (date % 10);**  $\frac{\text{month} = ((\text{month} / 10) \ll 4) + (\text{month} \% 10)}{...}$  **year = ((year / 10) << 4) + (year % 10); // End conversion // Write data to DS3231 RTC**  $\sin(0x68);$  // Start I2C proto **with DS3231 address Wire.write(0);** // Send register address  **Wire.write(0); // Reset sesonds and start oscillator Wire.write(1);** // Write day (not used)  **Wire.write(date); // Write date Wire.write(month); // Write month Wire.write(year); // Write year** *Mire.endTransmission();* **// Stop transmission and <b>release the I2C bus delay(20); // Wait 20ms }** Wire.beginTransmission(0x68); // Start I2C protocol with DS3231 address *Wire.write(0);* **// Send register address Wire.endTransmission(false); // I2C restart** Wire.requestFrom(0x68, 7); // Request 7 bytes from **DS3231** and release I2C bus at end of reading **Wire.read();** // Read day from register 3 (not **used)** date = Wire.read(): // Read date from register 4 month = Wire.read();  $\qquad$  // Read month from register **5 year = Wire.read(); // Read year from register 6 DS3231** display(); // Display calendar **delay(500);**

**pulseHigh = pulseIn(pulsePin, HIGH);**